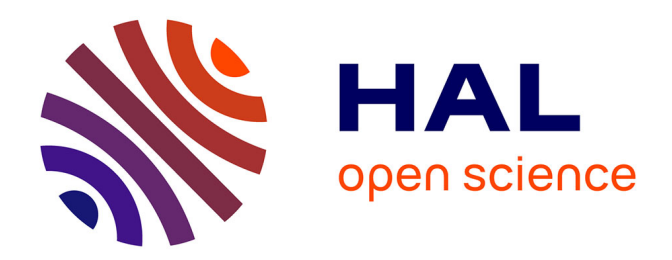

# **The CompCert C verified compiler: Documentation and user's manual**

Xavier Leroy

# **To cite this version:**

Xavier Leroy. The CompCert C verified compiler: Documentation and user's manual. [Intern report] Inria. 2024, pp.1-79. hal-01091802v12

# **HAL Id: hal-01091802 <https://inria.hal.science/hal-01091802v12>**

Submitted on 24 Jun 2024

**HAL** is a multi-disciplinary open access archive for the deposit and dissemination of scientific research documents, whether they are published or not. The documents may come from teaching and research institutions in France or abroad, or from public or private research centers.

L'archive ouverte pluridisciplinaire **HAL**, est destinée au dépôt et à la diffusion de documents scientifiques de niveau recherche, publiés ou non, émanant des établissements d'enseignement et de recherche français ou étrangers, des laboratoires publics ou privés.

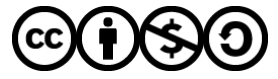

[Distributed under a Creative Commons Attribution - NonCommercial - ShareAlike 4.0 International](http://creativecommons.org/licenses/by-nc-sa/4.0/) [License](http://creativecommons.org/licenses/by-nc-sa/4.0/)

# The CompCert C verified compiler

# Documentation and user's manual

Version 3.14

Xavier Leroy Collège de France and Inria May 2, 2024

Copyright 2024 Xavier Leroy.

This text is distributed under the terms of the Creative Commons Attribution-NonCommercial-ShareAlike 4.0 International License. The text of the license is available at [http://creativecommons.org/](http://creativecommons.org/licenses/by-nc-sa/4.0/) [licenses/by-nc-sa/4.0/](http://creativecommons.org/licenses/by-nc-sa/4.0/)

# **Contents**

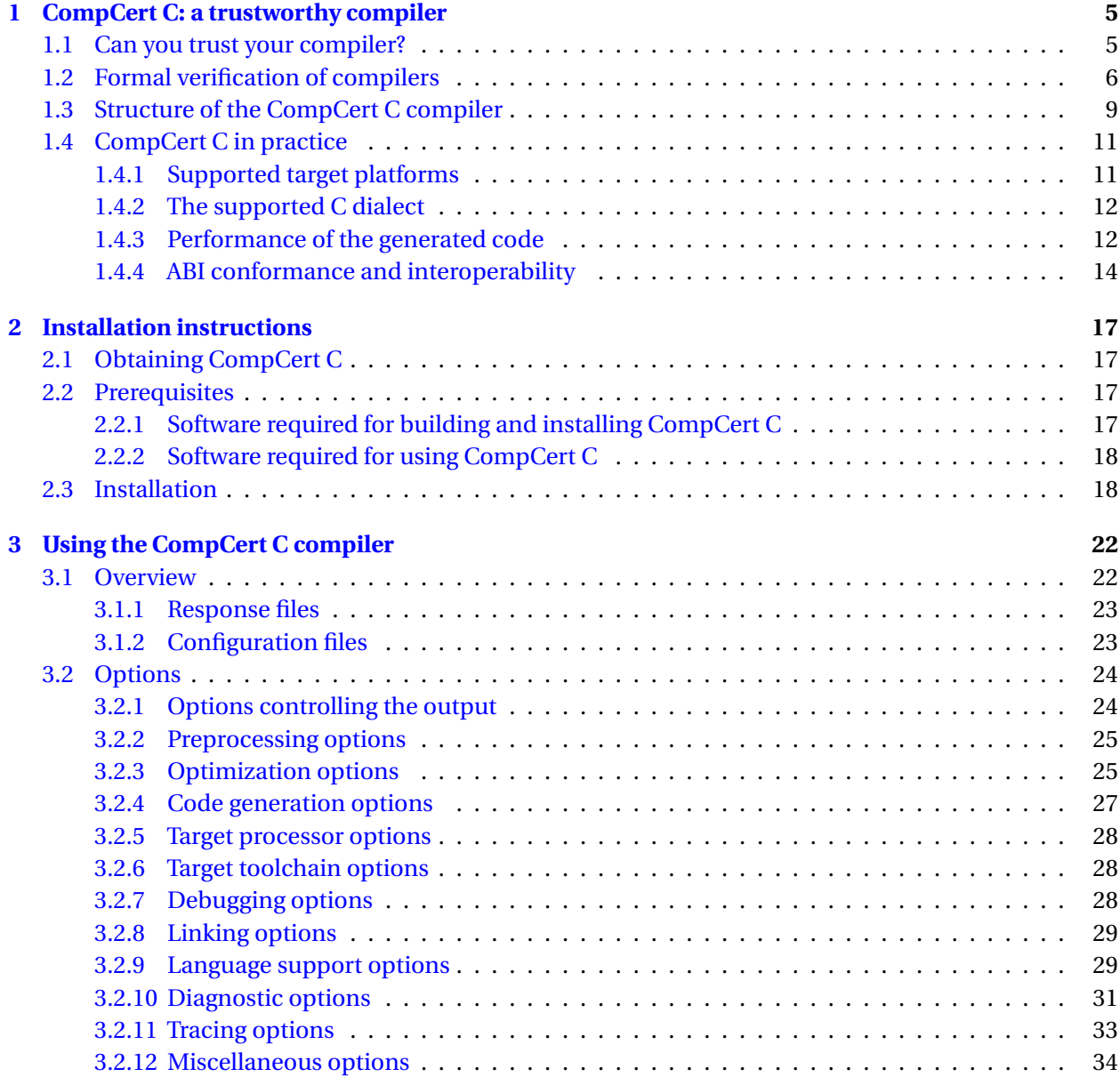

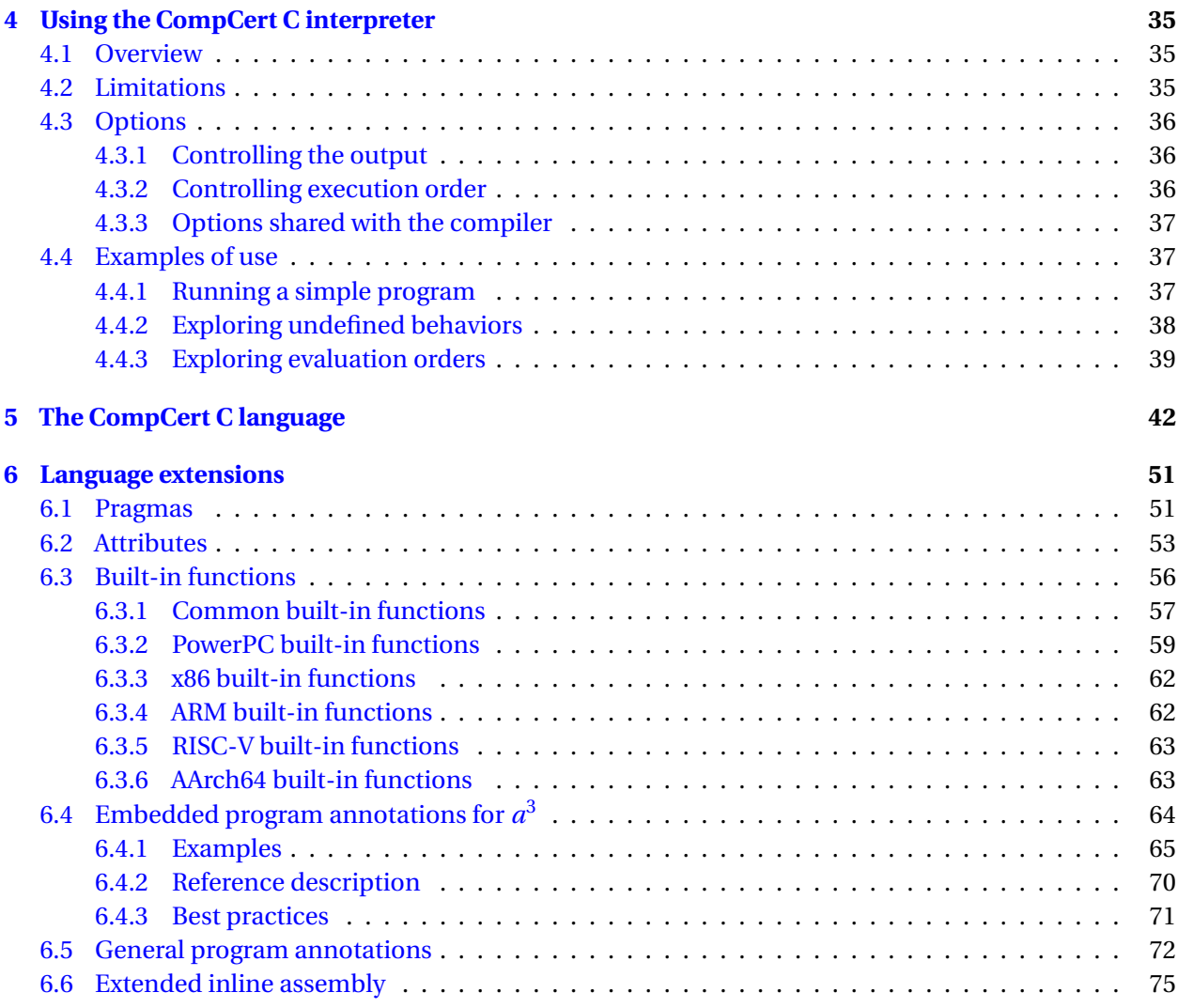

# **Introduction**

This document is the user's manual for the CompCert C verified compiler. It is organized as follows:

- Chapter 1 gives an overview of the CompCert C compiler and of the formal verification of compilers.
- Chapter 2 explains how to install CompCert C.
- Chapter 3 explains how to use the CompCert C compiler.
- Chapter 4 explains how to use the CompCert C reference interpreter.
- Chapter 5 describes the subset of the ISO C99 language that is implemented by CompCert.
- Chapter 6 describes the supported language extensions: pragmas, attributes, built-in functions, inline assembly.

# **Chapter 1**

# **CompCert C: a trustworthy compiler**

*Traduttore, traditore* ("Translator, traitor") (Italian proverb)

CompCert C is a compiler for the C programming language. Its intended use is the compilation of lifecritical and mission-critical software written in C and meeting high levels of assurance. It accepts almost all of the ISO C 2011, ISO C 1999 and ANSI C languages, with some exceptions and a few extensions. It produces machine code for the PowerPC, ARM, x86 and RISC-V architectures. Performance of the generated code is decent but not outstanding: on ARM 64 bits, about 90% of the performance of GCC version 11 at optimization level 1.

What sets CompCert C apart from any other production compiler, is that it is *formally verified*, using machine-assisted mathematical proofs, to be exempt from *miscompilation* issues. In other words, the executable code it produces is proved to behave exactly as specified by the semantics of the source C program. This level of confidence in the correctness of the compilation process is unprecedented and contributes to meeting the highest levels of software assurance. In particular, using the CompCert C compiler is a natural complement to applying formal verification techniques (static analysis, program proof, model checking) at the source code level: the correctness proof of CompCert C guarantees that all safety properties verified on the source code automatically hold as well for the generated executable.

# **1.1 Can you trust your compiler?**

Compilers are complicated pieces of software that implement delicate algorithms. Bugs in compilers do occur and can cause incorrect executable code to be silently generated from a correct source program. In other words, a buggy compiler can insert bugs in the programs that it compiles. This phenomenon is called *miscompilation*.

Several empirical studies demonstrate that many popular production compilers suffer from miscompilation issues. For example, in 1995, the authors of the N[ULLSTONE](http://www.nullstone.com/htmls/ns-c.htm) C conformance test suite reported that

NULLSTONE isolated defects [in integer division] in twelve of twenty commercially available compilers that were evaluated. (<http://www.nullstone.com/htmls/category/divide.htm>)

A decade later, E. Eide and J. Regehr showed similar sloppiness in C compilers, this time concerning volatile memory accesses:

We tested thirteen production-quality C compilers and, for each, found situations in which the compiler generated incorrect code for accessing volatile variables. This result is disturbing because it implies that embedded software and operating systems — both typically coded in C, both being bases for many mission-critical and safety-critical applications, and both relying on the correct translation of volatiles — may be being miscompiled. [3]

More recently, Yang *et al* generalized their testing of C compilers and, again, found many instances of miscompilation:

We created a tool that generates random C programs, and then spent two and a half years using it to find compiler bugs. So far, we have reported more than 325 previously unknown bugs to compiler developers. Moreover, every compiler that we tested has been found to crash and also to silently generate wrong code when presented with valid inputs. [13]

For non-critical, "everyday" software, miscompilation is an annoyance but not a major issue: bugs introduced by the compiler are negligible compared to those already present in the source program. The situation changes dramatically, however, for safety-critical or mission-critical software, where human lives, critical infrastructures, or highly-sensitive information are at stake. There, miscompilation is a non-negligible risk that must be addressed by additional, difficult and costly verification activities such as extra testing and code reviews of the generated assembly code.

An especially worrisome aspect of the miscompilation problem is that it weakens the usefulness of formal, tool-assisted verification of source programs. Increasingly, the development process for critical software includes the use of formal verification tools such as static analyzers, deductive verifiers (program provers), and model checkers. Advanced verification tools are able to automatically establish valuable safety properties of the program, such as the absence of run-time errors (no out-of-bound array accesses, no arithmetic overflows, etc). However, most of these tools operate at the level of C source code. A buggy compiler has the potential to invalidate the safety guarantees provided by source-level formal verification, producing an incorrect executable that crashes or misbehaves from a formally-verified source program.

# **1.2 Formal verification of compilers**

The CompCert project puts forward a radical, mathematically-grounded solution to the miscompilation problem: the formal, tool-assisted verification of the compiler itself. By applying program proof techniques to the source code of the compiler, we can prove, with mathematical certainty, that the executable code produced by the compiler behaves exactly as specified by the semantics of the source C program, therefore ruling out all risks of miscompilation [7].

Compiler verification, as outlined above, is not a new idea: the first compiler correctness proof (for the translation of arithmetic expressions to a stack machine) was published in 1967 [9], then mechanized as early as 1972 using the Stanford LCF proof assistant [10]. Since then, compiler verification has been the topic of much academic research. The CompCert project carries this line of work all the way to a complete, realistic, optimizing compiler than can be used in the production of critical embedded software systems. **Semantic preservation** The formal verification of CompCert consists in proving the following theorem, which we take as the high-level specification of a correct compiler:

#### **Semantic preservation theorem:**

For all source programs *S* and compiler-generated code *C*, if the compiler, applied to the source *S*, produces the code *C*, without reporting a compile-time error, then the observable behavior of *C* improves on one of the allowed observable behaviors of *S*.

In CompCert, this theorem has been proved, with the help of the Coq proof assistant, taking *S* to be abstract syntax trees for the CompCert C language (after preprocessing, parsing, type-checking and elaboration), and *C* to be abstract syntax trees for the assembly-level Asm language (before assembling and linking). (See section 1.3 for more details.)

There are three noteworthy points in the statement of semantic preservation above:

- First, the compiler is allowed to fail at compile-time and refuse to generate code. This can happen if the source program *S* is syntactically incorrect or contains a type error, but also if the internal capacity of the compiler is exceeded. (For instance, CompCert C will refuse to compile a function having more than 4 Gb of local variables, since such a function cannot be executed on any 32-bit target platform.)
- Second, the compiler is allowed to select one of the possible behaviors of the source program. The C language has some nondeterminism in expression evaluation order; different orders can result in several different observable behaviors. By choosing an evaluation order of its liking, the compiler implements one of these valid observable behaviors.
- Third, the compiler is allowed to improve the behavior of the source program. Here, *to improve* means to convert a run-time error (such as crashing on an integer division by zero) into a more defined behavior. This can happen if the run-time error (e.g. division by zero) was optimized away (e.g. removed because the result of the division is unused). However, if the source program is known to be free of run-time errors, perhaps because it was verified using static analyzers or deductive program provers, improvement as described above never takes place, and the generated code behaves exactly as one of the allowed behaviors of the source program.

**What are observable behaviors?** In a nutshell, they include everything the user of the program, or the physical world in which it executes, can "see" about the actions of the program, with the notable exception of execution time and memory consumption. More precisely, we follow the ISO C standards in considering that we can observe:

- Whether the program terminates or diverges (runs forever), and if it terminates, whether it terminates normally (by returning from the main function) or on an error (by running into an undefined behavior such as integer division by zero).
- All calls to standard library functions that perform input/output, such as printf() or getchar().
- All read and write accesses to global variables of volatile types. These variables can correspond to memory-mapped hardware devices, hence any read or write over such a variable is treated as an input/output operation.

The observable behavior of a program is, therefore, a *trace* of all I/O and volatile operations it performs, plus an indication of whether it terminates and how it terminates (normally or on an error).

**How do we define the possible behaviors of a source or executable program?** This is the purpose of a formal semantics for the corresponding languages. A formal semantics is a mathematically-defined relation between programs and their possible behaviors. Several such semantics are defined as part of CompCert's verification, including one for the CompCert C language and one for the Asm language (assembly code for each of the supported target platforms). These semantics can be viewed as mathematically-precise renditions of (relevant parts of) the ISO C 99 standard document and of (relevant parts of) the reference manuals for the PowerPC, ARM, RISC-V and x86 architectures.

**What does semantic preservation tell us about source-level verification?** A straightforward corollary of the semantic preservation theorem shows the following:

Let  $\Sigma$  be a set of acceptable behaviors, characterizing a desired safety or liveness property of the program. Assume that a source program *S* satisfies Σ: all possible observable behaviors of *S* are in Σ. Further assume that the compiler, applied to the source *S*, produces the code *C*. Then, the compiled code *C* satisfies  $\Sigma$ : the observable behavior of *C* is in  $\Sigma$ .

The purpose of a sound source-level verification tool is precisely to establish that a specification  $\Sigma$  holds for all possible executions of a source program *S*. The specification can be defined by the user, for instance as pre- and post-conditions, or fixed by the tool, for instance the absence of run-time errors. Therefore, a formally-verified compiler guarantees that if a sound source-level verification tool says "yes, this program satisfies this specification", then the compiled code that really executes also satisfies this specification. In other words, using a formally-verified compiler justifies verification at the source level, insofar as the guarantees established over the source program carry over to the compiled code that actually executes in the end.

**How do we conduct the proof of semantic preservation?** Because of the inherent complexity of an optimizing compiler, the proof is a major endeavor. We split it into 15 separate proofs of semantic preservation, one for each pass of the CompCert compiler. The final semantic preservation theorem, then, follows from the composition of these separate proofs. For every pass, we must prove semantic preservation for all possible input programs and for all possible executions of the input program (there can be many such executions depending on the unpredictable results of input operations). To this end, we need to consider every possible reachable state in the execution of the program and every transition that can be performed from this state according to the formal semantics. The proofs take advantage of the inductive structure of programming languages: for example, to show that a compound expression  $a + b$  is correctly compiled, we assume, by induction hypothesis, that the two smaller subexpressions *a* and *b* are correctly compiled, then combine these results with reasoning specific to the + operator.

If the compiler proof were conducted using paper and pencil, it would fill hundreds of pages, and no mathematician would be willing to check it. Instead, we leverage the power of the computer: CompCert's proof of correctness is conducted using the [Coq proof assistant,](http://coq.inria.fr/) a software tool that helps us construct the proof in interaction with the tool, then automatically re-checks the validity of the proof [2, 11]. Such mechanization of the proof brings near-absolute confidence in its validity.

**How effective is formal compiler verification?** As mentioned above and detailed in section 1.3, Comp-Cert is still a work in progress, and complete, end-to-end formal verification has not been achieved yet: as

of this writing, about 90% of the compiler's algorithms (including all optimizations and all code generation algorithms) are proved correct in Coq, but the remaining 10% (including elaboration, presimplifications, assembling and linking) are not verified. This can only improve in the future. Nonetheless, this incomplete formal verification already demonstrates major correctness improvements compared with ordinary compilers. Yang *et al* report:

The striking thing about our CompCert results is that the middle-end bugs we found in all other compilers are absent. As of early 2011, the under-development version of CompCert is the only compiler we have tested for which Csmith cannot find wrong-code errors. This is not for lack of trying: we have devoted about six CPU-years to the task. The apparent unbreakability of CompCert supports a strong argument that developing compiler optimizations within a proof framework, where safety checks are explicit and machine-checked, has tangible benefits for compiler users. [13]

# **1.3 Structure of the CompCert C compiler**

The general structure of the CompCert C compiler is depicted in Figure 1.1. The compilation of a C source file can be conceptually decomposed into the following phases:

- 1. Preprocessing: file inclusion, macro expansion, conditional compilation, etc. Currently performed by invoking an external C preprocessor (not part of the CompCert distribution), which produces preprocessed C source code.
- 2. Parsing, type-checking, elaboration, and construction of a CompCert C abstract syntax tree (AST) annotated by types. In this phase, some simplifications to the original C text are performed to better fit the CompCert C language. Some are mere cleanups, such as collapsing multiple declarations of the same variable. Others are source-to-source transformations, such as pulling block-local static variables to global scope, renaming them if needed to keep names unique. (CompCert C has no notion of local static variable.) Some of these source-to-source transformations are optional and controlled by command-line options (see section 3.2.9).
- 3. Verified compilation proper. From the CompCert C AST, the compiler produces an Asm code, going through 8 intermediate languages and 15 compilation passes. Asm is a language of abstract syntax for assembly language; it exists in five different versions, one each for PowerPC, ARM 32 bits, AArch64 (ARM 64 bits), x86, and RISC-V. The 8 intermediate languages bridge the semantic gap between C and assembly, progressively exposing an increasing machine-like view of the program. Each of the 15 passes performs either translation to a lower-level language (re-expressing high level construct into lower-level constructs), or optimizations (rewriting the code so as to improve its performance), or both at the same time. (For more details on the passes and the intermediate languages, see Leroy [7, 8].)
- 4. Production of textual assembly code, followed by assembling and linking. The latter two passes are performed by an external assembler and an external linker, not part of the CompCert distribution.

As shown in Figure 1.1, only phase 3 (from CompCert C AST to Asm AST) and the parser in phase 2 are formalized and proved correct in Coq. One reason is that some of the other phases lack a mathematical specification, making it impossible to state, let alone prove, a correctness theorem about them. This is typically the case for the preprocessing phase 1. Another reason is that the CompCert effort is still

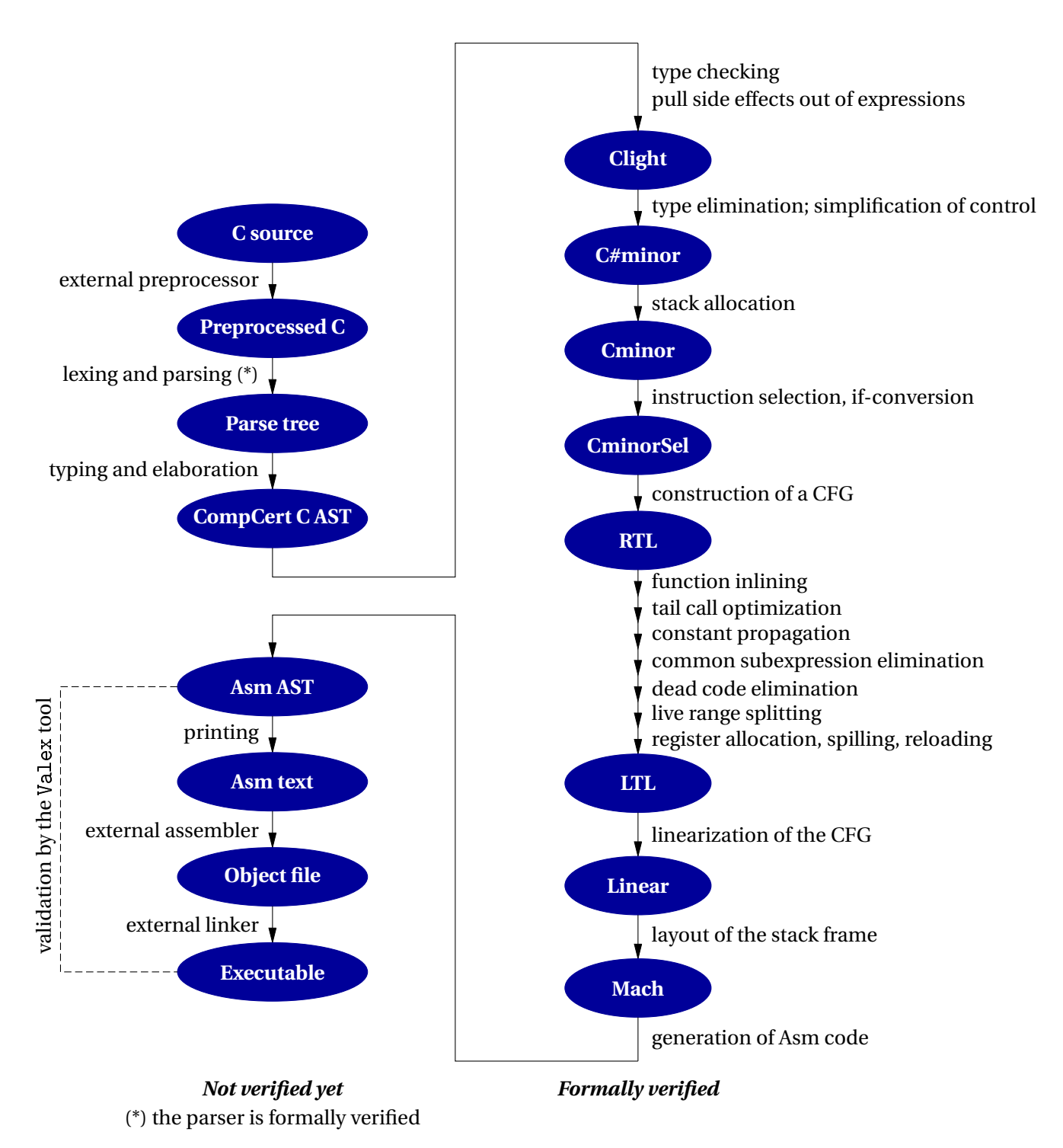

Figure 1.1: General structure of the CompCert C compiler

ongoing, and priority was given to the formal verification of the delicate compilation passes, especially of optimizations, which are all part of the verified phase 3. Future evolutions of CompCert will move more of phase 2 (unverified simplifications) into the verified phase 3. For phase 4 (assembly and linking), we have no formal guarantees yet, but the Valex tool, available from AbsInt, provides additional assurance via *a posteriori* validation of the executable produced by the external assembler and linker.

The main optimizations performed by CompCert are:

- Register allocation using graph coloring and iterated register coalescing, to keep local variables and temporaries in processor registers as much as possible.
- Instruction selection, to take advantage of combined instructions provided by the target architecture (such as "rotate and mask" on PowerPC, or the rich addressing modes of x86).
- Constant propagation, to pre-evaluate constant computations at compile time.
- Common subexpression elimination, to avoid redundant recomputations and reuse previouslycomputed results instead.
- Dead code elimination, to remove useless arithmetic operations and memory loads and stores.
- Function inlining, to avoid function call overhead for functions declared inline.
- Tail call elimination, to implement tail recursion in constant stack space.
- If-conversion, to replace conditional branches by conditional move instructions.

Loop optimizations are not performed yet.

# **1.4 CompCert C in practice**

## *1.4.1 Supported target platforms*

CompCert C provides code generators for the following architectures:

- PowerPC 32 bits and 64 bits (in 32-bit pointers mode);
- ARM v6, v7, and v8 in 32-bit mode, with VFP coprocessor;
- ARM v8 in 64-bit mode (AArch64 architecture);
- x86 in 32-bit mode (also known as IA32) and in 64-bit mode (also known as AMD64). In 32-bit mode, SSE2 extension are required. They have been available on all Intel models since Pentium 4 and all AMD models since Athlon 64.
- RISC-V in 32-bit and in 64-bit modes with ILP32D and LP64D calling conventions respectively.

Note, that CompCert may utilize floating-point registers in certain situations unless the option -fno-fpu is specified (refer to section 3.2.4).

For each architecture, here are the supported Application Binary Interfaces (ABI) and operating systems:

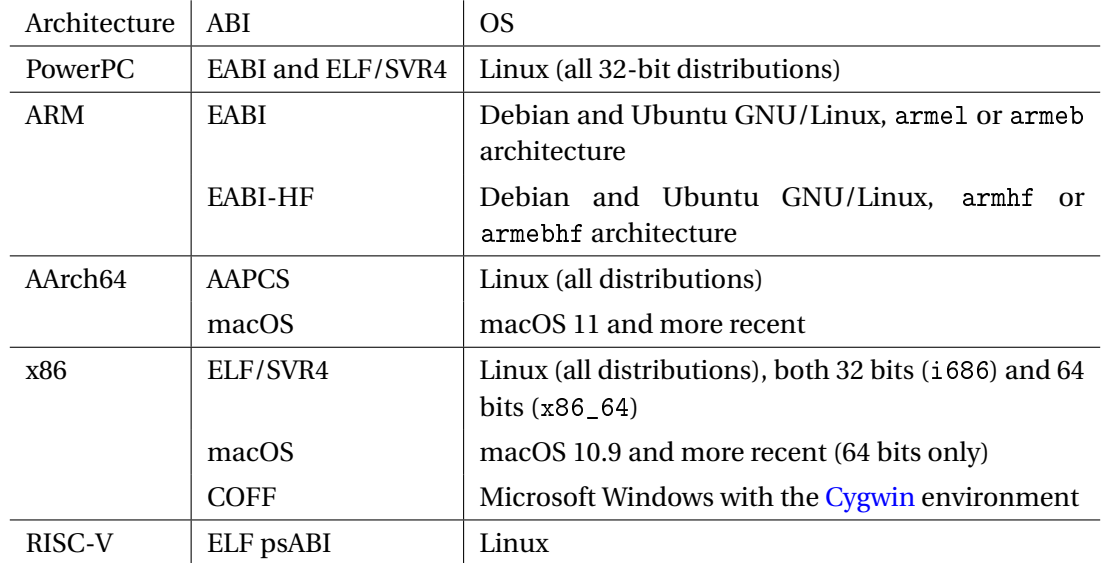

Other operating systems that follow one of the ABI above could be supported with minimal effort.

## *1.4.2 The supported C dialect*

Chapter 5 specifies the dialect of the C language that CompCert C accepts as input language. In summary, CompCert C supports all of ISO C 99 [5], with the following exceptions:

- By default, switch statements must be structured as in MISRA-C [1]. Support for unstructured switch, as in Duff's device, can be activated via the command line option -funstructured-switch.
- Variable-length arrays are not supported.
- longjmp and setjmp are not guaranteed to work.

Consequently, CompCert supports all of the MISRA-C 2004 subset of C, plus many features excluded by MISRA-C, such as recursive functions and dynamic heap memory allocation.

A number of ISO C 2011 [6] features are also supported:

- The \_Alignof operator and the \_Alignas attribute.
- Anonymous structures and unions.
- \_Static\_assert statements and \_Generic expressions.
- Unicode string literals and character constants.

CompCert also supports some extensions to ISO C taken from the GNU and Diab compilers:

- Pragmas and attributes to control alignment and section placement of global variables.
- Attributes to control struct packing, function inlining, etc.
- Inline assembly code with GNU-style arguments.

## *1.4.3 Performance of the generated code*

On a variety of benchmarks and platforms, the code generated by CompCert runs generally twice as fast as the code generated by GCC without optimizations (gcc -00), and approximately 10% slower than

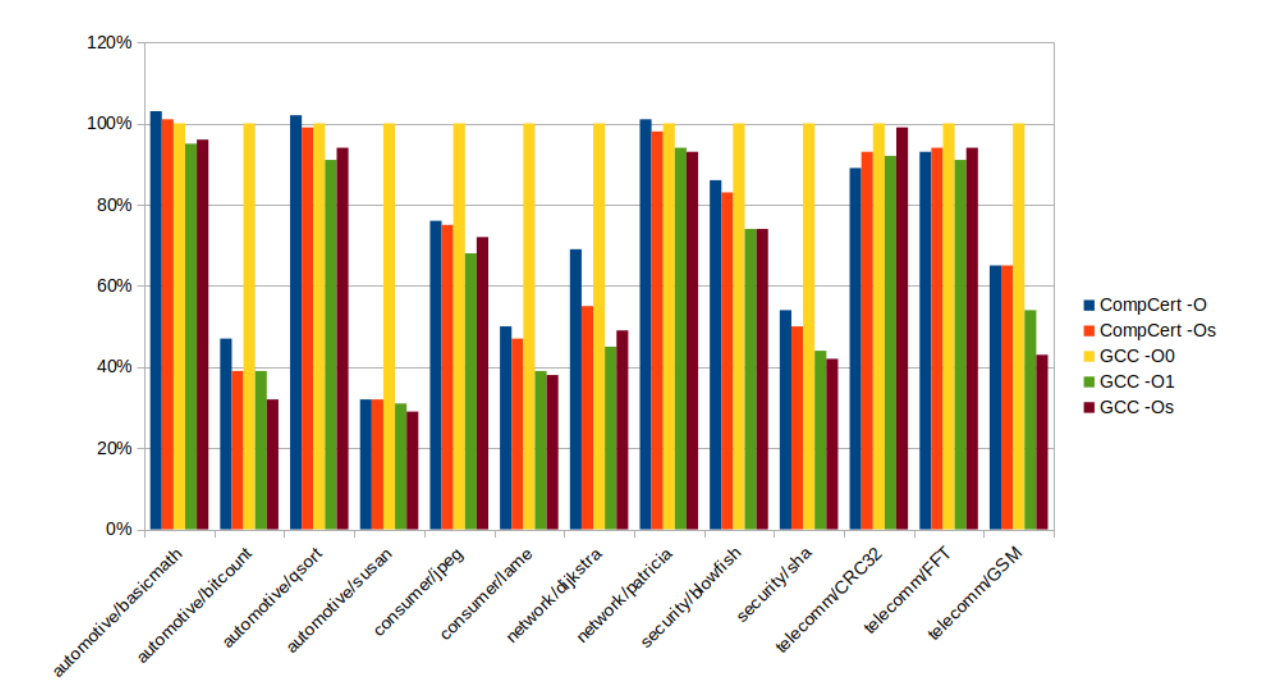

Figure 1.2: Performance of CompCert-generated AArch64 code on the Mibench benchmark suite, relative to GCC, on an ARM Cortex A72 processor. Shorter is better. The baseline, in yellow, is GCC without optimizations. CompCert is in red and blue.

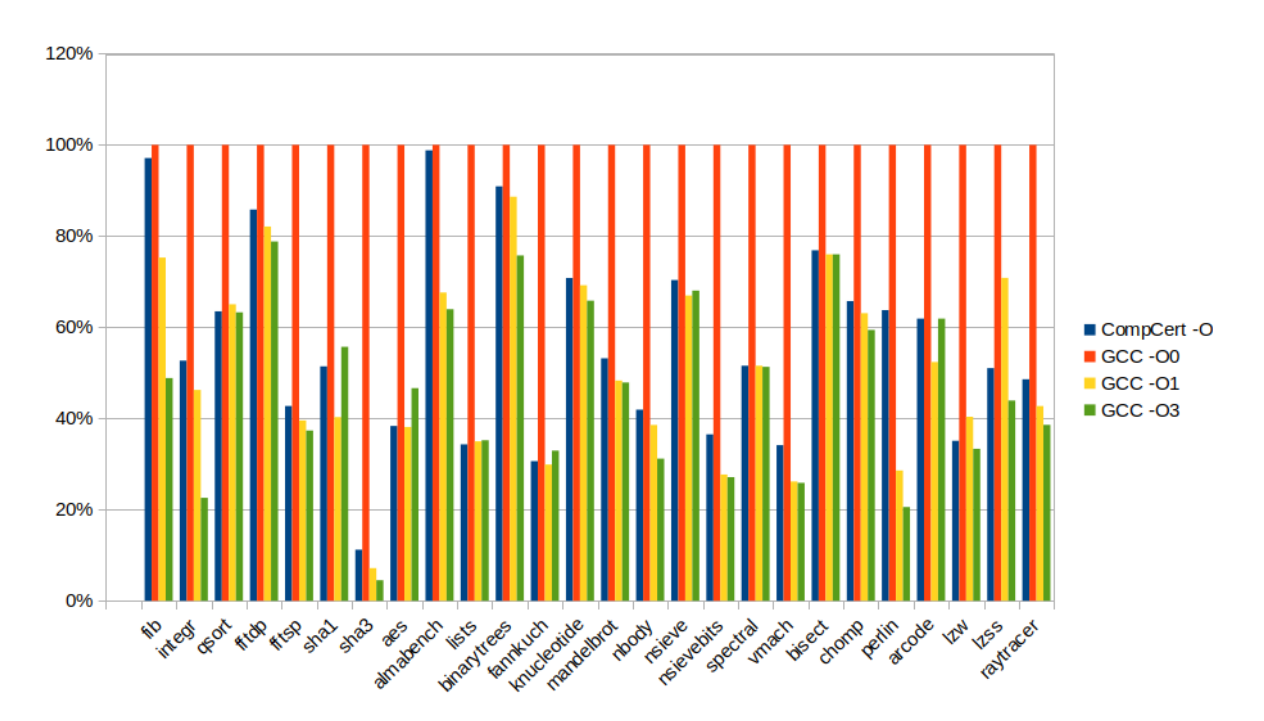

Figure 1.3: Performance of CompCert-generated AArch64 code on a homemade benchmark suite, relative to GCC, on an ARM Cortex A72 processor. Shorter is better. The baseline, in red, is GCC without optimizations. CompCert is in blue.

GCC at optimization level 1 (gcc  $-01$ ). Figures 1.2 and 1.3 show performance measurements on a 64-bit ARM processor for the Mibench benchmark suite and for miscellaneous other benchmarks. By lack of aggressive loop optimizations, performance is lower on codes involving lots of matrix computations.

# *1.4.4 ABI conformance and interoperability*

CompCert attemps to generate object code that respects the Application Binary Interface of the target platform and that can, therefore, be linked with object code and libraries compiled by other C compilers. It succeeds to a large extent, as summarized in the following two tables.

### **Data representation and memory layout:**

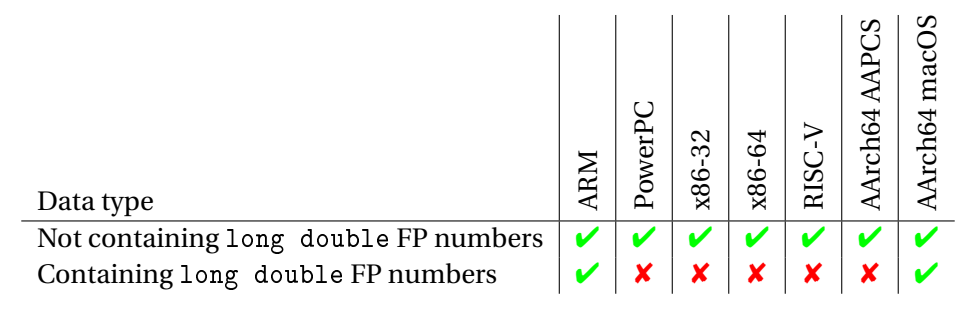

### **Calling conventions (passing function arguments and returning function results):**

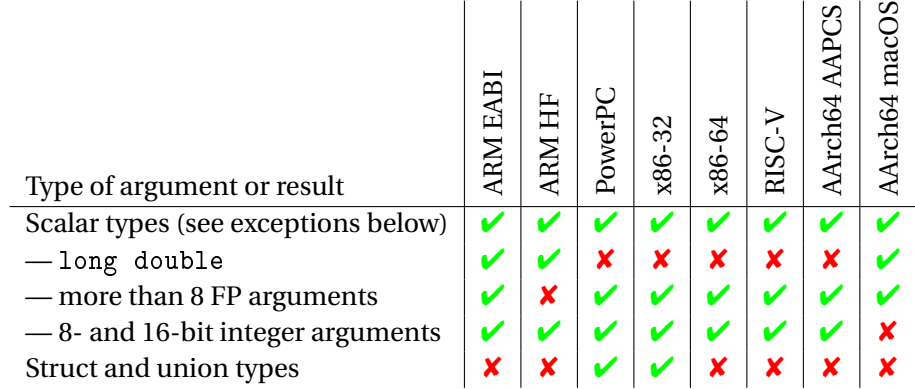

### **Exceptions for scalar types**

In some situations there are **notable exceptions** from ABI compatibility regarding the calling conventions and scalar types:

- On AArch64/AAPCS, PowerPC, RISC-V, and x86, CompCert maps the long double type to 64-bit FP numbers. However, the x86 ABIs mandate 80-bit FP numbers, and the AArch64 AAPCS, the PowerPC EABI, and the RISC-V ELF ABI mandate 128-bit FP numbers. This causes ABI incompatibilities for passing function arguments or returning function results of type long double.
- On ARMv7 with VFP, passing a large number of floating-point arguments to a function is incompatible with the standard ABI. The ABI states that the registers s0 to s15 and d0 to d7 shall be used to pass floating-point arguments. Because of limitations in its internal representation, CompCert currently uses only up to eight registers to pass floating-point arguments. Therefore functions with more than 8 floating-point arguments may be incompatible.

• On AArch64 under macOS, arguments of 8- and 16-bit integer types (such as char and short) passed on the stack occupy 32-bit stack slots, while the macOS ABI expects 8- or 16-bit stack slots. This issue does not occur for the first 8 integer arguments, which are passed in registers. It can only show up for functions having more than 8 integer arguments.

## **Exceptions for struct and union types**

Here is a more detailed description of the ABI incompatibilities regarding the passing/returning of struct and union types mentioned above:

• On PowerPC, CompCert returns struct and union types with a size equal to 8 bytes or less according to the System V ABI as if it were first stored in an 8-byte aligned memory area and then the lowaddressed word were loaded into r3 and the high-addressed word into r4. Bits beyond the last member of the structure or union are not defined. This behavior is compatible with the Diab compiler, but differs from GCC which chooses a different byte order in the registers r3 and r4. E.g. for a structure of size 2 bytes, CompCert and Diab will return the 2 data bytes in the high half of register r3. The low half of r3 and register r4 have an undefined values. In contrast to this GCC, returns the 2 data bytes in the low half of r3.

Structs and unions with a size larger than 8 bytes are returned by reference i.e., the result is written to a memory area allocated by the caller and provided to the function as additional first parameter.

- On AArch64, PowerPC, RISC-V and x86, CompCert maps the long double type to 64-bit FP numbers, while the x86 ABIs mandate 80-bit FP numbers and the AArch64 AAPCS, the PowerPC EABI, and the RISC-V ABI mandates 128-bit FP numbers. This causes ABI incompatibilities for the layout of structs having fields of type long double.
- On ARM with the "hard floating-point" variant of EABI, an incompatibility occurs when values of struct types are passed as function arguments or results, in the case where these values are composed of 1 to 4 floating-point numbers. The hard floating-point EABI uses 1 to 4 VFD registers to pass these structs as function arguments or return values, while CompCert uses integer registers or memory locations as in the default "soft floating-point" EABI.
- On ARM with the "soft floating-point" variant of EABI, an incompatibility occurs when composite values are passed via register pairs. The procedure call standard states that double word sized function arguments are passed in the consecutive registers r0 and r1 or r2 and r3. CompCert may use other register pairs, like e.g. r1 and r2.
- On x86 in 64-bit mode, CompCert currently passes arguments of struct and union types in a completely different way than that specified by the x86-64 ABI.
- On AArch64 and RISC-V, CompCert currently passes arguments of struct and union types in a different way than that specified by the standard ABI.

The layout of fields in struct types follows the ELF ABI specifications. Regular fields are laid out consecutively at byte offsets that are multiple of their alignments. A bit field of type T is placed in a storage unit of size sizeof(T) and alignment alignof(T). This storage unit can overlap with the storage unit of the previous bit field or regular field if there is room.

In accordance with the ELF ABI specifications, the alignment of a struct or union type is the greatest of the alignments of its members, excluding unnamed bit fields. This introduces a small incompatibility with the AAPCS and AAPCS64 ABIs for ARM and AArch64, where unnamed bit fields are also taken into account for alignment determination.

# **Further exceptions**

On AArch64, CompCert does not maintain a chain of stack frames and instead treats the frame pointer register X29 as a general-purpose callee-saved register. On macOS, this behaviour is in conflict with the platform ABI.

# **Chapter 2**

# **Installation instructions**

This chapter explains how to install CompCert C.

# **2.1 Obtaining CompCert C**

CompCert C is distributed in source form. It can be freely downloaded from

<https://compcert.org/download.html>

The public release above can be used freely for evaluation, research and educational purposes, but commercial uses require purchasing a license from AbsInt (<https://www.absint.com/>). See the license conditions at <https://compcert.org/doc/LICENSE.txt> for more details.

# **2.2 Prerequisites**

The following software components are required to build, install, and execute the CompCert C compiler.

### *2.2.1 Software required for building and installing CompCert C*

The Coq proof assistant, version 8.12.0 to 8.19.1

Coq is free software, available from <https://coq.inria.fr/> and also as precompiled packages in several Linux distributions and in [Homebrew](https://brew.sh/) and [MacPorts](https://www.macports.org/) for macOS.

The OCaml functional language, version 4.05 to 4.14

OCaml is free software, available from <http://ocaml.org/>. OCaml is also available as precompiled packages in most Linux distributions, in [Homebrew](https://brew.sh/) and [MacPorts](https://www.macports.org/) for macOS, and in [Cygwin](http://www.cygwin.org) for Windows.

The Menhir parser generator, version 20190626 or newer Menhir is free software, available from <https://gallium.inria.fr/~fpottier/menhir/>.

The simplest way to install these three prerequisites is to install the Coq platform ([https://coq.inria.](https://coq.inria.fr/download) [fr/download](https://coq.inria.fr/download)), which provides suitable versions of OCaml, Coq, and Menhir.

Another option is to use OPAM, the OCaml Package Manager, available from <https://opam.ocaml.org/> and also as precompiled packages in several Linux distributions, in [Homebrew](https://brew.sh/) and [MacPorts](https://www.macports.org/) for macOS, and in [Cygwin](https://www.cygwin.org) for Windows. (Version 2 of OPAM is required; version 1, as provided by some Linux distributions, is too old.) Once OPAM is installed, initialized (opam init) and up to date (opam upgrade), just issue the following commands:

```
opam switch create 4.14.1 # Use OCaml version 4.14.1 (for example)
eval $(opam env)
opam install coq=8.15.2 # Use Coq version 8.15.2 (for example)
opam install menhir
```
#### *2.2.2 Software required for using CompCert C*

A C compiler: either GNU GCC version 3 or later, or Wind River Diab C Compiler 5

CompCert C provides its own core compiler, of course, but relies on an external toolchain for preprocessing, assembling and linking. For simplicity, the external preprocessor, assembler and linker are invoked through the gcc driver command (for GCC) or dcc driver command (for Diab C). It is recommended to use a recent version of GCC.

Cross-compilation (e.g. generating PowerPC code from an x86 host) is possible but requires the installation of a matching GCC or Diab cross compiler and cross libraries.

For a Debian or Ubuntu GNU/Linux host, install the gcc package for native compilation, or a package such as gcc-powerpc-linux-gnu for cross-compilation.

For a Microsoft Windows host, install the Cygwin development environment from [https://www.](https://www.cygwin.com/) [cygwin.com/](https://www.cygwin.com/). Alternatively, you can install WSL, the Windows Subsystem for Linux, [https://aka.](https://aka.ms/wsl) [ms/wsl](https://aka.ms/wsl), and use it like a GNU/Linux host.

For hosts running macOS 10.9 or newer install the command line tools via xcode-select -install in the Terminal application. The installation of the Xcode IDE is optional.

#### Standard C library and header files

CompCert C does not provide its own implementation of the C standard library, relying on the standard library and header files of the host system.

For a Debian or Ubuntu GNU/Linux host, install the libc6-dev packages. If you are running a 64-bit version of Debian or Ubuntu and a 32-bit version of CompCert, also install libc6-dev-i386.

Under macOS, the command line tools installed via xcode-select -install also install the required libraries and header files.

# **2.3 Installation**

**Unpacking** Unpack the .tgz archive from a terminal window:

```
tar xzf compcert-version-number.tgz
cd compcert-version-number
```
**Configuration** Run the configure script with appropriate options:

./configure [*option* . . . ] *target*

The mandatory *target* argument identifies the target platform. It must be one of the following:

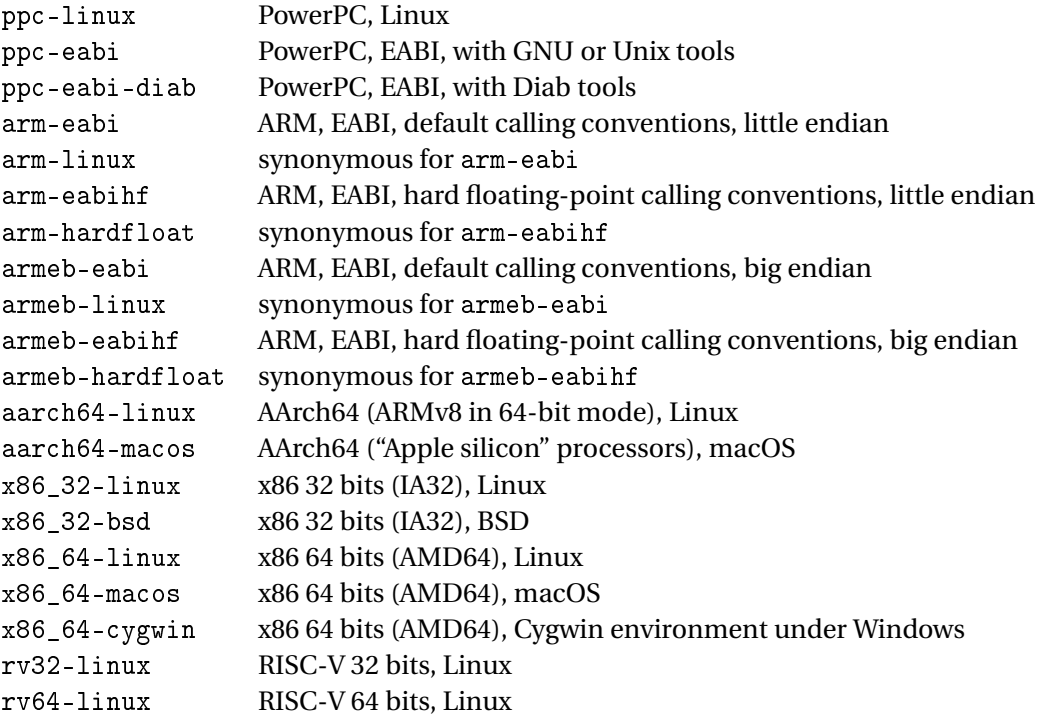

See section 1.4.1 for more information on the supported platforms. For ARM targets, the arm- or armebprefixes can be refined into:

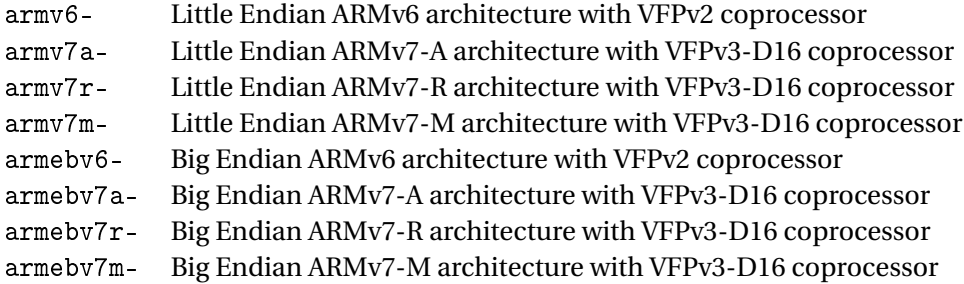

The default arm- and armeb- prefixes correspond to armv7a- and armebv7a- respectively.

For PowerPC targets, the ppc- prefix can be refined into:

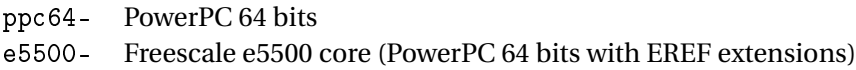

The default ppc- prefix corresponds to PowerPC 32 bits.

For x86 targets in 32-bit mode, ia32- is recognized as synonymous for x86\_32-.

For x86 targets in 64-bit mode, amd64- is recognized as synonymous for x86\_64-.

The configure script recognizes the following options:

-bindir *dir*

Install the compiler's executable ccomp in directory *dir*. The default location is /usr/local/bin.

-libdir *dir*

Install the compiler's supporting library and header files in directory *dir*. The default location is /usr/local/lib/compcert.

-sharedir *dir*

Install the shared configuration file compcert.ini in directory *dir*. The default location is *bindir*/../share/ where *bindir* is the directory containing the compiler's executable ccomp.

-prefix *dir*

Equivalent to "-bindir *dir*/bin -libdir *dir*/lib/compcert".

-toolprefix *pref*

Prefix the name of the external C compiler driver (gcc or dcc) with *pref* . This option is particularly useful if a cross-compiler is used. For example:

- If the gcc executable to use is not contained in the search path, but in the directory /opt/local/powerpc-linux-gnu, give the option
	- -toolprefix /opt/local/powerpc-linux-gnu/ (note the trailing slash).
- If the gcc executable to use can be found in the search path, but is called powerpc-linux-gnu-gcc, give the option
- -toolprefix powerpc-linux-gnu- (note the trailing dash).

```
-no-runtime-lib
```
Do not compile, install, and use the libcompcert library that provides helper functions for 64-bit integer arithmetic and for variable-argument functions. By default, this library is installed and linked with CompCert-generated executables. If it is not, some operations involving 64 bit integers (e.g. division, remainder, conversion to/from floating-point numbers) or variable arguments (e.g. the va\_next macro) may not work.

-no-standard-headers

Do not install the CompCert-specific standard header files. By default, the following standard header files are installed and used: <float.h>, <stdarg.h>, <stdbool.h>, <stddef.h>, <stdnoreturn.h>, <iso646.h>, and <varargs.h>.

```
-use-external-Flocq
```
Use an already-installed version of the Flocq Coq library. By default, the version of the library used is the one included in the CompCert source distribution.

-use-external-Menhirlib

Use an already-installed version of the MenhirLib Coq library. By default, the version of the library used is the one included in the CompCert source distribution.

After successful completion, the configure script generates a configuration file Makefile.config and prints a summary of the configuration. If anything looks wrong, re-run ./configure with different options, or edit Makefile.config by hand.

**Building the system** From the same directory where . /configure was executed, issue the command

make all

or, on a *N*-core machine, to take advantage of parallel compilation:

make -j *N* all

This re-checks all the Coq proofs, then extracts Caml code from the Coq specification and combines it with supporting hand-written Caml code to generate the executable for CompCert. This step can take about 15 minutes on a recent machine with a single core, less if several cores are used.

**Installation** CompCert is now ready to be installed. This will create the ccomp command (documented in chapter 3) in the binary directory selected during configuration, and install supporting .h and .a files in the library directory if needed. Become superuser if necessary and do make install.

# **Chapter 3**

# **Using the CompCert C compiler**

This chapter explains how to invoke the CompCert C compiler and describes its command-line interface.

## **3.1 Overview**

The CompCert C compiler is a command-line executable named ccomp. Its interface similar to that of many other C compilers. An invocation of ccomp is of the form

#### ccomp [*option* . . . ] *input-file* . . .

By default, every input file is processed in sequence to obtain a compiled object file; then, all compiled object files thus obtained, plus those given on the command line, are linked together to produce an executable program. The name of the generated executable is controlled with the -o option; it is a.out if no option is given. The -c, -S and -E options allow the user to stop this process at an intermediate stage. For example, the -c option stops compilation before invoking the linker, leaving the compiled object files (with extension .o) as the final result. Likewise, the -S option stops compilation before invoking the assembler, leaving assembly files with the .s extension as the final result.

CompCert C accepts several kinds of input files:

.c C source files

Arguments ending in .c are taken to be source files written in C. Given the file *x*.c, the compiler preprocesses the file, then compiles it to assembly language, then invokes the assembler to produce an object file named *x*.o.

.i or .p C source files that should not be preprocessed

Arguments ending in .i or .p are taken to be source files written in C and already preprocessed, or not using any preprocessing directive. These files are not run through the preprocessor. Given the file  $x_i$  or  $x_i$ ,  $y_i$ , the compiler compiles it to assembly language, then invokes the assembler to produce an object file named *x*.o.

.s Assembly source files

Arguments ending in .s are taken to be source files written in assembly language. Given the file *x*.s, the compiler passes it to the assembler, producing an object file named *x*.o.

.S Assembly source files that must be preprocessed

Arguments ending in .S are taken to be source files written in assembly language plus C-style macros and preprocessing directives. Given the file *x*.S, the compiler passes the file through the C preprocessor, then through the assembler, producing an object file named *x*.o.

.o Compiled object files

Arguments ending in .o are taken to be object files obtained by a prior run of compilation. They are passed directly to the linker.

.a Compiled library files

Arguments ending in .a are taken to be libraries. Like .o files, they are passed directly to the linker.

-l*lib* Compiled library files

Arguments starting in -l are taken to be system libraries. They are passed directly to the linker.

Here are some examples of use. To compile the single-file program src.c and create an executable called exec, just do

ccomp -o exec src.c

To compile a two-file program src1.c and src2.c, do

ccomp -c src1.c ccomp -c src2.c ccomp -o exec src1.o src2.o

To see the generated assembly code for src1.c, do

ccomp -S src1.c

#### *3.1.1 Response files*

CompCert can read command line arguments from response files passed via @filename, too. The options read from a response file replace the @filename option. If a response file does not exist or cannot be read, the option will be treated literally and is not removed.

Within a response file, the options are separated by whitespace, i.e. by space, tab, or newline characters. Options can be enclosed in either single or double quotes to allow whitespace as part of an option. Furthermore, any character can be escaped by prefixing it with a backslash character.

Including options via response files works recursively, i.e. it is possible to specify @otherfile from within a response file. Circular includes are detected and treated as error.

#### *3.1.2 Configuration files*

CompCert reads its target configuration from a file that can be specified in different ways. The following list describes the search order for configuration files with decreasing precedence:

```
Commandline option -conf <file>
```
If specified, CompCert reads its configuration from <file>.

Environment variable COMPCERT\_CONFIG

If present, the environment variable denotes the path to the configuration file to be used.

Commandline option -target *target-triple*

If specified, CompCert reads its target configuration from a file named <target-triple>.ini. CompCert searches the configuration file in the bin/, share/, or share/compcert/ subfolders of its installation directory.

Default configuration *compcert.ini*

As fallback CompCert looks for a default configuration file named compcert.ini in the same folders as described for the -target option. Such a default configuration is created when CompCert is built from sources.

# **3.2 Options**

The ccomp command recognizes the following options. All options start with a minus sign (-).

## *3.2.1 Options controlling the output*

- -c Compile or assemble the source files, but do not link. The final output is an object file *x*.o for every input file *x*.c or *x*.s or *x*.S. The name of the output can be controlled using the -o option.
- -S Compile the source files all the way to assembly, but do not assemble nor link. The final output is an assembly file  $x$ . s for every input file  $x$ . c. The name of the output can be controlled using the -o option.
- -E Stop after the preprocessing stage; do not compile nor link. The output is preprocessed C source code for every input file *x*.c. If no -o option is given, the preprocessed code is sent to the standard output. If a -o option is given, the preprocessed code is saved to the indicated file.
- -o *file* Generate the final output in file named *file*. If none of the -c, -S or -E options are given, the final output is the executable program produced during the linking phase. The -o *file* option causes this executable to be placed in *file*. Otherwise, it is placed in file a.out in the current directory.

If the -c option is given along with the -o option, the object file generated by the compilation of the source file given on the command line is saved in *file*. If no -o option is given, it is generated in the current directory with extension .o.

If the -S option is given along with the -o option, the assembly file generated by the compilation of the source file given on the command line is saved in *file*. If no -o option is given, it is generated in the current directory with extension .s.

If the -E option is given along with the -o option, the result of preprocessing the source file given on the command line is saved in *file*. If no -o option is given, the preprocessed result is sent to standard output.

When the  $-$ o option is given in conjunction with one of the  $-c$ ,  $-$ S or  $-$ E options, there must be only one source file given on the command line.

-sdump In addition to the outputs normally produced by Compcert, generate a *x*.sdump file for every *x*.c input file. The .sdump file contains the abstract syntax tree for the generated assembly code, in JSON format. The .sdump files can be used by the Valex validation tool distributed by AbsInt.

### *3.2.2 Preprocessing options*

- -I*dir* Add directory *dir* to the list of directories searched for included .h files.
- -D*name* Define *name* as a macro that expands to "1". This is equivalent to adding a line "#define *name* 1" at the beginning of the source file.
- -D*name*=*def*

Define *name* as a macro that expands to *def* . This is equivalent to adding a line "#define *name* def" at the beginning of the source file. A parenthesized list of parameters can occur between *name* and the = sign, to define a macro with parameters. For example,  $-DF(x, y) = x$  is equivalent to adding a line "#define  $F(x, y)$  x" at the beginning of the source file.

- -U*name* Erase any previous definition of the macro *name*, either built-in or performed via a previous -D option. This is equivalent to adding a line "#undef *name*" at the beginning of the source file.
- -Wp,*opt*

Pass *opt* as an option to the preprocessor. If *opt* contains commas (,), it is split into multiple options at the commas.

-Xpreprocessor *opt*

Pass *opt* as an option to the preprocessor.

The macro \_\_COMPCERT\_\_ is always predefined, with expansion "1".

The macros \_\_COMPCERT\_MAJOR\_\_, \_\_COMPCERT\_MINOR\_\_ and \_\_COMPCERT\_VERSION\_\_ are awlays predefined, with expansions the major version number of CompCert, the minor version number, and a combined version number. For instance, CompCert version 3.7 predefines \_\_COMPCERT\_MAJOR\_\_ to 3, \_\_COMPCERT\_MINOR\_\_ to 7, and \_\_COMPCERT\_VERSION\_\_ to 307.

Refer to section 5 (§6.10.8 Predefined macro names) for further standard predefined macros used by CompCert.

The preprocessing options above can either be concatenated with their arguments (as shown above) or separated from their arguments by spaces.

For GNU backends the options -C, -CC, -finput-charset, -idirafter, -imacros, -iquote, -isystem, -M, -MF, -MG, -MM, -MP, -MQ, -MT, -nostdinc, and -P are recognized and propagated to the preprocessor.

### *3.2.3 Optimization options*

-O (default mode)

Optimize the code with the objective of improving execution speed. This is the default.

 $-01 / -02 / -03$ 

Synonymous for -O (optimize for speed).

-Os Optimize the code with the objective of reducing the size of the executable. CompCert's optimizations improve both execution speed and code size, but some of the code generation heuristics in -O mode favor speed over compactness. The -Os option biases these heuristics in the other direction, favoring compactness over speed.

-Obranchless

Optimize to generate fewer conditional branches and use branch-free instruction sequences instead. When -fif-conversion is enabled, the conversion is peformed aggressively even if the resulting code is less performant.

-O0 Turn most optimizations off. This produces slower code but reduces compilation times. Equivalent to -fno-const-prop -fno-cse -fno-if-conversion -fno-inline -fno-redundancy -fno-tailcalls. The only optimizations performed are 1- integer constant propagation within expressions, 2- register allocation, and 3- dead code elimination.

```
-fconst-prop / -fno-const-prop
```
Turn on/off the constant propagation optimization. Enabled by default.

-fcse / -fno-cse

Turn on/off the elimination of common subexpressions. Enabled by default.

-fif-conversion / -fno-if-conversion

Turn on/off generation of conditional moves for simple if-then-else statements or the conditional operator (?:). If-conversion is heuristics based and selects only small and balanced expressions for optimization. The target architecture must also provide a conditional move instruction suitable for the type of the expression. Enabled by default.

-finline / -fno-inline

Turn on/off the inlining of functions. Enabled by default.

```
-finline-functions-called-once / -fno-inline-functions-called-once
        Turn on/off inlining of functions only required by a single caller. Enabled by default.
```
#### -fredundancy / -fno-redundancy

Turn on/off the elimination of redundant computations and useless memory stores. Enabled by default.

#### -ftailcalls / -fno-tailcalls

Turn on/off the optimization of function calls in tail position. Enabled by default.

```
-ffloat-const-prop N
```
This option controls whether and how floating-point constants are propagated at compile-time. The constant propagation optimization consists in evaluating, at compile-time, arithmetic and logical operations whose arguments are constants, and replace these operations by the constants just obtained. A constant, here, is either an integer or float literal, the initial value of a const variable, or, recursively, the result of an arithmetic or logical operation itself contracted by constant propagation. The -ffloat-const-prop controls how floating-point constants are propagated and translated.

#### -ffloat-const-prop 2 (default mode)

Full propagation of floating-point constants. Float arithmetic is performed by the compiler in IEEE double precision format, with round-to-nearest mode. This propagation is correct only if the program does not change float rounding mode at run-time, leaving it in the default round-to-nearest mode.

#### -ffloat-const-prop 0

No propagation of floating-point constants. This option should be given if the program changes the float rounding mode during its execution.

#### -ffloat-const-prop 1

Propagate floating-point constants, assuming round-to-nearest mode, but only for arguments of integer-valued operations such as float comparisons and float-to-integer conversions. In other words, floating-point constants are propagated, but no new floating-point constants are inserted in the generated assembly code. This option is useful for some processor configurations where floating-point constants are stored in slow memory and therefore loading a floating-point constant from memory can be slower than recomputing it at run-time.

#### *3.2.4 Code generation options*

-falign-functions *N*

Force the entry point to any compiled function to be aligned on an *N* byte boundary. The default alignment for function entry points is 16 bytes for the IA32 target and 4 bytes for the ARM and PowerPC targets.

#### -falign-branch-targets *N*

This option is specific to the PowerPC target. In the generated assembly code, align the targets of branch instructions to a multiple of *N* bytes. Only branch targets that cannot be reached by fall-through execution are thus aligned. If no -falign-branch-targets option is specified, alignment handling for branch targets is deactivated.

#### -falign-cond-branches *N*

This option is specific to the PowerPC target. It causes conditional branch instructions (bc) to be aligned to a multiple of *N* bytes in the generated assembly code. If no -falign-cond-branches option is specified, alignment handling for conditional branch instructions is deactivated.

-fcommon / -fno-common

Turn on/off placement of global variables defined without an initializer (tentative definitions) in the common section. Disabling the use of the common section inhibits merging of tentative definitions by the linker and may lead to multiple-definition errors. By default the use of the common section is enabled.

-fno-fpu

Prevent the generation of floating-point or SSE2 instructions for assignments between composites (structures or unions) and for the \_\_builtin\_memcpy\_aligned built-in function.

#### -fsmall-data *N*

This option is specific to the PowerPC EABI target platform with Diab tools. It causes global

variables of size less than or equal to *N* bytes and of non-const type to be placed in the small data area (SDA) of the generated executable, and to be addressed by 16-bit offsets relative to the SDA register. This is more efficient than the default absolute addressing used to access global variables. If no -fsmall-data option is given, *N* is taken to be 8 by default.

It is possible to use the -fsmall-data option with GNU based PowerPC backends, provided that SDA section and register are correctly set up. However, the option currently can cause problems with static uninitialized variables that are still placed in the .bss section and will result in assembler errors. It is recommended to use the -fno-common option to avoid this.

-fsmall-const *N*

Similar to -fsmall-data *N*, but governs the placement of const global variables in the small data area. Remarks for GNU based backends apply analogously.

#### -Wa,*opt*

Pass *opt* as an option to the assembler. If *opt* contains commas (,), it is split into multiple options at the commas.

-Xassembler *opt*

Pass *opt* as an option to the assembler.

### *3.2.5 Target processor options*

-target *target-triple*

Select a specific target processor configuration for code generation instead of using the default described in compcert.ini. Refer to section 3.1.2 for detailed information about configuration files.

This option applies only to the ARM port of CompCert. It instructs CompCert to generate code using the Thumb2 instruction encoding. This is the default if CompCert was configured for the ARMv7M profile.

-marm This option applies only to the ARM port of CompCert. It instructs CompCert to generate code using the classic ARM instruction encoding. This is the default if CompCert was configured for a profile other than ARMv7M.

## *3.2.6 Target toolchain options*

-t *tof:env*

This option is specific to the PowerPC EABI target platform with Diab toolchain. It selects the target architecture and execution environment and is forwarded to the preprocessor, assembler and linker of the Diab toolchain. It has no effect on the code generated by CompCert.

## *3.2.7 Debugging options*

-g Generate full debugging information in DWARF format. Programs compiled and linked with the -g option can be debugged using a debugger such as GDB.

<sup>-</sup>mthumb

 $-g0$  /  $-g1$  /  $-g2$  /  $-g3$ 

Control generation of debugging information (0: none, 1: only globals, 2: globals and locals without locations, 3: full debug information). The default level is 3 for full debug information.

-gdwarf-2 / -gdwarf-3

Available for GNU backends to select between debug information in DWARF format version 2 or 3. The default format is DWARF v3.

#### *3.2.8 Linking options*

- -l*x* Link with the system library -l*x*. The linker searches a standard list of directories for the file lib*x*.a and links it.
- -L*dir* Add directory *dir* to the list of directories searched for -l*lib* libraries.

-Wl,*opt*

Pass *opt* as an option to the linker. If *opt* contains commas (,), it is split into multiple options at the commas.

-WUl,*opt*

Pass *opt* as an option to the driver program used for linking. If *opt* contains commas (,), it is split into multiple options at the commas.

-Xlinker *opt*

Pass *opt* as an option to the linker.

For GNU backends the options -nodefaultlibs, -nostartfiles, and -nostdlib are recognized and propagated to the linker.

## *3.2.9 Language support options*

The formally-verified part of the CompCert compiler lacks several features of the C language. Some of these features can be simulated by prior source-to-source transformations, performed during the elaboration phase, before entering the formally-verified part of the compiler. The following language support options control which features are simulated this way. Note that these source-to-source transformations are not formally verified yet and cannot be absolutely trusted. For high-assurance software, it is recommended to deactivate them entirely (option -fnone) or to review the C source code after these transformations (option -dc).

-std=*standard*

Select the ISO C language standard used. Possible values are c99, c11, and c18. For GNU toolchains the option is passed down to the preprocessor. Specifying the option also enables (c99) or disables (c11, c18) the named warnings of class c11-extensions (see section 3.2.10).

For compatibility with previous CompCert releases, the default, if no -std option is given, is to pass -std=c99 to the preprocessor and disable warning class c11-extensions.

-flongdouble

Accept the long double type and treat it as synonymous for the double type, that is, double-

precision IEEE 754 floats. This implementation of long double is correct according to the C standards, but does not conform to the ABIs of the target platforms. In other terms, the code generated by CompCert in -flongdouble mode may not interoperate with code generated by an ABI-conformant compiler.

-fno-longdouble (default)

Reject all occurrences of the long double type.

-fpacked-structs

Enable the programmer to control the alignment of struct types and of their individual fields, via the non-standard packed type attribute (section 6.2).

-fno-packed-structs (default)

Ignore the packed type attribute, and always use the field alignment rules specified by the ABI of the target platform.

-fstruct-passing

Support functions that take parameters and return results of composite types (struct or union types) by value.

-fno-struct-passing (default)

Reject all functions that take arguments or return results of struct or union types.

-funprototyped (default)

Support the declaration and invocation of functions declared without function prototypes ("old-style" unprototyped functions).

-fno-unprototyped

Reject all functions that are not declared with a function prototype.

-funstructured-switch

Enable full support for unstructured switch statements via additional source-to-source transformation.

-fno-unstructured-switch (default)

Reject unstructured forms of switch statements.

-fvararg-calls (default)

Support defining functions with a variable number of arguments, and calling such functions. A typical example is the printf function and its variants from the C standard library.

```
-fno-vararg-calls
```
Reject all attempts to define or invoke a variable-argument function.

-finline-asm

Activate support for inline assembly statements (see section 6.6). Indiscriminate use of this statement can ruin all the semantic preservation guarantees of CompCert.

- -fno-inline-asm (default) Reject all uses of asm statements.
- -fall Activate all language support options above.

-fnone Turn off all language support options above.

As listed in the description above, the -fvararg-calls and -funprototyped language support options are turned on by default, and all other are turned off by default.

### *3.2.10 Diagnostic options*

CompCert supports a scheme of named warnings that allows you to individually enable or disable warnings or to treat them as errors. The diagnostic options are:

- -Wall Enable all warnings.
- -W*warning*

Enable the specific warning *warning*. See below for a list of possible warning names.

-Wno-*warning*

Disable the specific warning *warning*. See below for a list of possible warning names.

- -w Suppress all warnings.
- -Werror

Treat all warnings of CompCert as errors.

-Werror=*warning*

Treat the specific warning *warning* as an error. See below for a list of possible warning names.

-Wno-error=*warning*

Prevent the specific warning *warning* from being treated as error even if -Werror is specified. See below for a list of possible warning names.

-Wfatal-errors

Treat all errors of CompCert as fatal errors, so that the compilation is aborted immediately.

-fmax-errors=*N*

Limits the maximum number of error messages to *N*, at which point CompCert stops processing the source-code. If *N* is 0 (default) the number of error messages is unlimited.

### -fdiagnostics-format=*format*

Set format for location information in diagnostic messages. Possible formats are *ccomp* (default), *msvc* or *vi*.

-fdiagnostics-color

CompCert will print all diagnostic messages with color codes. Colorized output is enabled by default when CompCert is invoked with a TTY output device.

#### -fno-diagnostics-color

CompCert will print all diagnostic messages as standard ASCII text without colorization. This behavior is the default when CompCert is invoked with a non-TTY as output device.

#### -fdiagnostics-show-option (default)

Print option name with mappable diagnostics.

```
-fno-diagnostics-show-option (default)
        Disable printing option name with mappable diagnostics.
```
**Warning names** CompCert currently supports the following warning names. The names must be inserted instead of the <warning> placeholder in the diagnostic options described above. E.g. use the option -Werror=c11-extensions to turn warnings related to C11 specific features into errors.

```
c11-extensions (disabled by default)
        Feature specific to C11.
```

```
compare-distinct-pointer-types (enabled by default)
        Comparison of different pointer types.
```
compcert-conformance (disabled by default) Features that are not part of the CompCert C core language, e.g. K&R style functions.

constant-conversion (enabled by default) Dangerous conversion of constants, e.g. literals that are too large for the given type.

extern-after-definition (enabled by default) Extern declarations after non-extern definitions.

flexible-array-extensions (disable by default) Use of structs with flexible arrays nexted within structs or arrays.

```
gnu-empty-struct (enabled by default)
        GNU extension for empty structs.
```

```
ignored-attributes (enabled by default)
        Attribute declarations after definitions.
```

```
implicit-function-declaration (enabled by default)
        Deprecated implicit function declarations.
```
implicit-int (enabled by default) Type of parameter or return type is implicitly assumed to be int.

```
inline-asm-sdump (enabled by default)
        Use of unsupported features in combination with dump of abstract syntax tree (via option
        -sdump).
```

```
int-conversion (enabled by default)
        Conversion between pointer and integer.
```

```
invalid-noreturn (enabled by default)
         Functions declared as noreturn that actually contain a return statement.
```
invalid-utf8 (enabled by default) Illegal unicode characters in string or character constants.

```
literal-range (enabled by default)
         Floating point literals with out-of-range magnitudes or values that convert to NaN.
```

```
main-return-type (enabled by default)
        Wrong return type for main.
missing-declarations (enabled by default)
        Declations which do not declare anything.
non-linear-cond-expr (disabled by default)
        Conditional expression that may not be optimized to branchless code. Only issued in
        -Obranchless mode.
pointer-type-mismatch (enabled by default)
        Use of incompatible pointer types in conditional expressions.
reduced-alignment (disabled by default)
        Alignment specifications below natural alignment.
return-type (enabled by default)
        Void-return statement in non-void function.
static-in-inline (enabled by default)
        Use of static variables in non-static inline functions.
tentative-incomplete-static (disabled by default)
        Static tentative definition with incomplete type.
unknown-attributes (enabled by default)
        Use of unsupported or unknown attributes.
unknown-pragmas (disabled by default)
        Use of unsupported or unknown pragmas.
unused-ais-parameter (disabled by default)
        Unused parameter for embedded program annotations.
unused-variable (disabled by default)
        Unused local variables.
varargs (enabled by default)
        Promotable vararg arguments.
wrong-ais-parameter (enabled by default)
        Use of illegal parameter expressions for embedded program annotations.
zero-length-array (disabled by default)
        GNU extension for zero length arrays.
3.2.11 Tracing options
```
The following options direct the compiler to save the file being compiled into files at various stages of compilation. The three most useful tracing options are:

-dparse

Save the C file after parsing, elaboration, and source-to-source transformations as described in

section "Language support options". If the source file is named *x*.c, the intermediate form is saved in file *x*. parsed.c, in C syntax. This intermediate form is useful to review the effect of the unverified source-to-source transformations.

- -dc Save the generated CompCert C code, just before entering the verified part of the compiler. If the source file is named  $x$ .c, the intermediate form is saved in file  $x$ .compcert.c, in C syntax. This intermediate form is useful in conjunction with the reference interpreter, because it represents the program exactly as it is interpreted.
- -dasm Save the generated assembly code, just before calling the assembler. If the source file is named *x*.c, the assembly code is saved in file *x*.s. Unlike with option -S, compilation does not stop here and continues with assembling and linking.

The remaining tracing options are of interest mainly to the CompCert developers. In the description below, we assume that the source file is named *x*.c.

-dclight

Save generated Clight intermediate code in file *x*.light.c, in C-like syntax.

-dcminor

Save generated Cminor intermediate code in file *x*.cm.

- -drtl Save generated RTL form at successive stages of optimization in files *x*.rtl.0, *x*.rtl.1, etc.
- -dltl Save LTL form after register allocation in *x*.ltl
- -dmach Save Mach form after stack layout in file *x*.mach

#### *3.2.12 Miscellaneous options*

-v Before every invocation of an external command (preprocessor, assembler, linker), print the command and its arguments.

#### -timings

Measure and display the time spent in various compilation passes.

-stdlib *dir*

Specify the directory *dir* containing the CompCert C specific library and header files. This option is useful in the rare case where the user needs to override the default location specified at CompCert installation time.

Read CompCert configuration from file. This takes precedence over any other specification. Refer to section 3.1.2 for detailed information about configuration files.

<sup>-</sup>conf *file*
## **Chapter 4**

# **Using the CompCert C interpreter**

This chapter describes the CompCert C reference interpreter and how to invoke it.

### **4.1 Overview**

The CompCert C reference interpreter executes the given C source file by interpretation, displaying the outcome of the execution (normal termination or aborting on an undefined behavior), as well as the observable effects (e.g. printf calls) performed during the execution.

The reference interpreter is faithful to the formal semantics of the CompCert C language: all the behaviors that it displays are possible behaviors according to the formal semantics. In particular, the reference interpreter immediately reports and stops when an undefined behavior of the C source program is encountered. This is not the case for the machine code generated by compiling this program: once the undefined behavior is triggered, the machine code can crash, but it can also continue with any other behavior.

The primary use of the reference interpreter is to check whether a particular run of a C program exhibits behaviors that are undefined in CompCert C. If it does, something is wrong with the program, and the program should be fixed. The reference interpreter can also be useful to familiarize oneself with the CompCert C formal semantics, and validate it experimentally by testing.

The reference interpreter is presented as a special mode, -interp, of the ccomp command-line executable of the CompCert C compiler. An invocation of the reference interpreter is of the form

```
ccomp -interp [option . . . ] input-file.c
```
The input C file is preprocessed, elaborated to the CompCert C subset language, then interpreted and its observable effects displayed.

## **4.2 Limitations**

The following limitations apply to the C source files that can be interpreted.

- 1. The C source file must contain a complete, standalone program, including in particular a main function.
- 2. The only external functions available to the program are

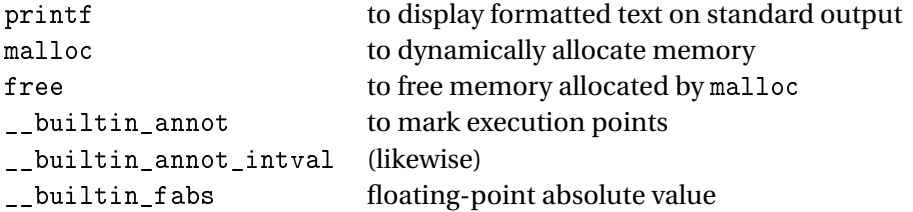

3. The main function must be declared with one of the two types allowed by the C standards, namely:

```
int main(void) { ... }
int main(int argc, char ** argv) \{ \ldots \}
```
4. In the second form above, main is called with argc equal to zero and argv equal to the NULL pointer. The program does not, therefore, have access to command-line arguments.

## **4.3 Options**

The following options to the ccomp command apply specifically to the reference interpreter.

#### *4.3.1 Controlling the output*

By default, the reference interpreter prints whatever output is produced by the program via calls to the printf function, plus messages to indicate program termination as well as other observable events.

- -quiet Do not print any trace of the execution. The only output produced is that of the printf calls contained in the program.
- -trace Print a detailed trace of the execution. At each time step, the interpreter displays the expression or statement or function invocation that it is about to execute.

#### *4.3.2 Controlling execution order*

Like that of C, the semantics of CompCert C is internally nondeterministic: in general, several evaluation orders are possible for a given expression, and different orders can produce different observable behaviors for the program. By default, the interpreter evaluates C expressions following a fixed, left-to-right evaluation order.

-random

Randomize execution order. Instead of evaluating expressions left-to-right, the interpreter picks one evaluation order among all those allowed by the semantics of CompCert C. Interpreting the same program in -random mode several times in a row can show that a program is sensitive to evaluation order.

-all Explore in parallel all evaluation orders allowed by the semantics of CompCert C, displaying all possible outcomes of the input program. This exploration can be very costly and is feasible only for short programs.

#### *4.3.3 Options shared with the compiler*

In addition, all the options of the CompCert C compiler are recognized (see section 3.2). The ones that make sense in interpreter mode are:

- Preprocessing options (section 3.2.2): -I, -D, -U
- Language support options (section 3.2.9): -fall, -fnone, and the various -f*feature* and -fno-*feature* options.
- Tracing options (section 3.2.11): -dparse and -dc. The -dc option is particularly useful in conjunction with the interpreter, since it saves in a readable file the exact CompCert C program that the interpreter is running.

### **4.4 Examples of use**

#### *4.4.1 Running a simple program*

Consider the file fact.c containing the following program:

```
#include <stdio.h>
    int fact(int n)
    {
      int r = 1;
      int i;
     for (i = 2; i \le n; i++) r * = i;return r;
    }
    int main(void) {
      printf("fact(10) = \lambdad\n", fact(10));
      return 0;
    }
Running ccomp -interp fact.c produces the following output:
    fact(10) = 3628800Time 251: observable event:
                         extcall printf(& __stringlit_1, 3628800) -> 0
```

```
Time 256: program terminated (exit code = 0)
```
The first line is the output produced by the printf statement. The other three lines report the two observable effects performed by the program: first, after 251 execution steps, a call to the external function printf; then, after 256 execution steps, successful termination with exit code 0.

To make more sense out of the messages, we can add the -dc option to the command line, then look at the generated fact.compcert.c file, which contains the CompCert C program as the interpreter sees it:

```
unsigned char const __stringlit_1[15] = "fact(10) = \sqrt{k}d\012";
```

```
extern int printf(unsigned char *, ...);
int fact(int n)
{
  int r;
  int i;
 r = 1;
 for (i = 2; i \le n; i++) {
   r *= i;
  }
 return r;
}
int main(void)
\sqrt{2}printf(__stringlit_1, fact(10));
  return 0;
}
```
We see that the string literal appearing as first argument to printf was lifted outside the call and bound to a global variable \_\_stringlit\_1.

Interpreting fact.c with the -trace option, we obtain a long and detailed trace of the execution, of which we show only a few lines:

```
Time 0: calling main()
--[step_internal_function]-->
Time 1: in function main, statement
 printf(__stringlit_1, fact(10)); return 0;
--[step_seq]-->
Time 2: in function main, statement printf(__stringlit_1, fact(10));
--[step_do_1]-->
Time 3: in function main, expression printf(__stringlit_1, fact(10))
--[red_var_global]-->
Time 4: in function main, expression printf(<loc __stringlit_1>, fact(10))
--[red_rvalof]-->
Time 5: in function main, expression printf(<ptr __stringlit_1>, fact(10))
[...]
Time 254: in function main, statement return 0;
--[step_return_1]-->
Time 255: in function main, expression 0
--[step_return_2]-->
Time 256: returning 0
Time 256: program terminated (exit code = 0)
```
The labels on the arrows (e.g. step\_do\_1) are the names of the reduction rules being applied. The reduction rules can be found in the CompCert C formal semantics (module Csem.v of the CompCert sources).

#### *4.4.2 Exploring undefined behaviors*

Consider the file out of bounds.c containing the following C code:

```
#include <stdio.h>
```

```
int x[2] = \{ 12, 34 \};int y[1] = \{ 56 \};int main(void)
{
  int i = 65536 * 65536 + 2;
  printf("i = \lambda d \nightharpoonup", i);
  printf("x[i] = \lambda d \nightharpoonup", x[i]);
  return 0;
}
```
Running it with ccomp -interp -trace outofbounds.c, we obtain the following trace, shortened to focus on the interesting parts:

```
[...]
Time 3: in function main, expression i = 65536 * 65536 + 2--[red_var_local]-->
Time 4: in function main, expression <loc i> = 65536 * 65536 + 2
--[red_binop]-->
Time 5: in function main, expression \langle \text{loc } i \rangle = 0 + 2--[red_binop]-->
Time 6: in function main, expression \langle \text{loc } i \rangle = 2[...]
Time 27: in function main, expression printf(<ptr __stringlit_2>,
                                                    *<ptr x+8>)
--[red_deref]-->
Time 28: in function main, expression printf(<ptr __stringlit_2>,
                                                    \langle \text{loc } x+8 \rangleStuck state: in function main, expression printf(<ptr __stringlit_2>,
                                                        \langle \text{loc } x+8 \rangleStuck subexpression: <loc x+8>
ERROR: Undefined behavior
```
We see that the expression 65536  $*$  65536  $*$  2 caused an overflow in signed arithmetic. This is an undefined behavior according to the C standards, but the CompCert C semantics fully defines this behavior as computing the result modulo  $2^{32}$ . Therefore, the expression evaluates to 2, without error.

On the other hand, the array access  $x[i]$  triggers an undefined behavior, since i, which is equal to 2, falls outside the bounds of x, which is of size 2. The interpreter gets stuck when trying to dereference the l-value  $x + 2$  (printed as <loc  $x+8$  to denote the location 8 bytes from that of variable x).

#### *4.4.3 Exploring evaluation orders*

Consider the following C program in file abc.c:

```
#include <stdio.h>
int a() \{ print("a"); return 1; \}int b() { printf("b "); return 2; }
int c() { printf("c "); return 3; }
int main () {
  printf("%d\n", a() + (b() + c()));
  return 0;
}
```
Interpreting it multiple times with ccomp -interp -quiet -random abc.c produces various outputs among the following six possibilities:

```
a b c 6
a c b 6
b a c 6
b c a 6
c a b 6
c b a 6
```
Indeed, according to the C standards and to the CompCert C formal semantics, the calls to functions a(), b() and c() can occur in any order.

On the abc.c example, exploring all evaluation orders with the -all option results in a messy output. Let us do this exploration on a simpler example (file nondet.c):

```
int x = 0;
int f() \{ return ++x; \}int main() { return f() - x; }
```
Running ccomp -interp -all nondet.c shows the two possible outcomes for this program:

```
Time 17: program terminated (exit code = 0)
Time 17: program terminated (exit code = 1)
```
The first outcome corresponds to calling  $f$  first, setting  $x$  to 1 and returning 1, then reading  $x$ , obtaining 1. The second outcome corresponds to the other evaluation order: x is read first, producing 0, then f is called, returning 1.

If we add the -trace option, we can follow the breadth-first exploration of evaluation states. At any given time, up to three different states are reachable.

```
State 0.1: calling main()
Transition state 0.1 --[step_internal_function]--> state 1.1
State 1.1: in function main, statement return f() - x;Transition state 1.1 --[step_return_1]--> state 2.1
State 2.1: in function main, expression f() - xTransition state 2.1 --[red_var_global]--> state 3.1
Transition state 2.1 --[red_var_global]--> state 3.2
State 3.1: in function main, expression \langle \text{loc } f \rangle () - x
State 3.2: in function main, expression f() - \langle \text{loc } x \rangleTransition state 3.1 --[red_rvalof]--> state 4.1
Transition state 3.1 --[red_var_global]--> state 4.2
Transition state 3.2 --[red_var_global]--> state 4.2
Transition state 3.2 --[red_rvalof]--> state 4.3
State 4.1: in function main, expression \leq ptr f>() - x
State 4.2: in function main, expression \langle \text{loc } f \rangle / - \langle \text{loc } x \rangleState 4.3: in function main, expression f() - 0Transition state 4.1 --[red_call]--> state 5.1
Transition state 4.1 --[red_var_global]--> state 5.2
Transition state 4.2 --[red_rvalof]--> state 5.2
Transition state 4.2 --[red_rvalof]--> state 5.3
Transition state 4.3 --[red_var_global]--> state 5.3
State 5.1: calling f()
State 5.2: in function main, expression \langleptr f>() - \langleloc x>
State 5.3: in function main, expression \langle \text{loc } f \rangle () - 0
```
[...]

## **Chapter 5**

# **The CompCert C language**

This chapter describes the dialect of the C programming language that is implemented by the CompCert C compiler and reference interpreter. It follows very closely the ISO C99 standard [5]. A few features of C99 are not supported at all; some other are supported only if the appropriate language support options are selected on the command line. On the other hand, some extensions to C99 are supported, borrowed from the ISO C2011 standard [6].

In this chapter, we describe both the restrictions and the extensions of CompCert C with respect to the C99 standard. We also document how CompCert implements the behaviors specified as implementationdependent in C99. The description follows the structure of the C99 standard document [5]. In particular, section numbers (e.g. "§5.1.2.2") correspond to those of the C99 standard document.

## **§5 Environment**

#### *§5.1.2.2 Hosted environment.*

CompCert C follows the hosted environment model. The function called at program startup is named main. According to the formal semantics, it must be defined without parameters: int main(void)  $\{ \ldots \}$ . The CompCert C compiler also supports the two-parameter form int main(int argc, char \*argv[]).

#### *§5.2.1.1 Character sets.*

CompCert defines its *source character set* and its *execution character set* as UTF-8 encoded Unicode.

#### *§5.2.4.2 Numerical limits.*

Depending on the target architecture, integer types follow one of two possible models, the "ILP32LL" model or the "I32LP64" model:

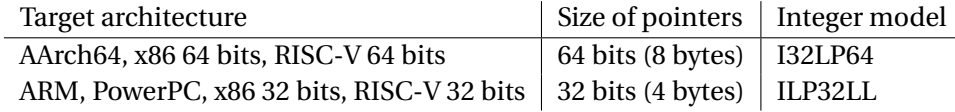

The numerical limits for integers are:

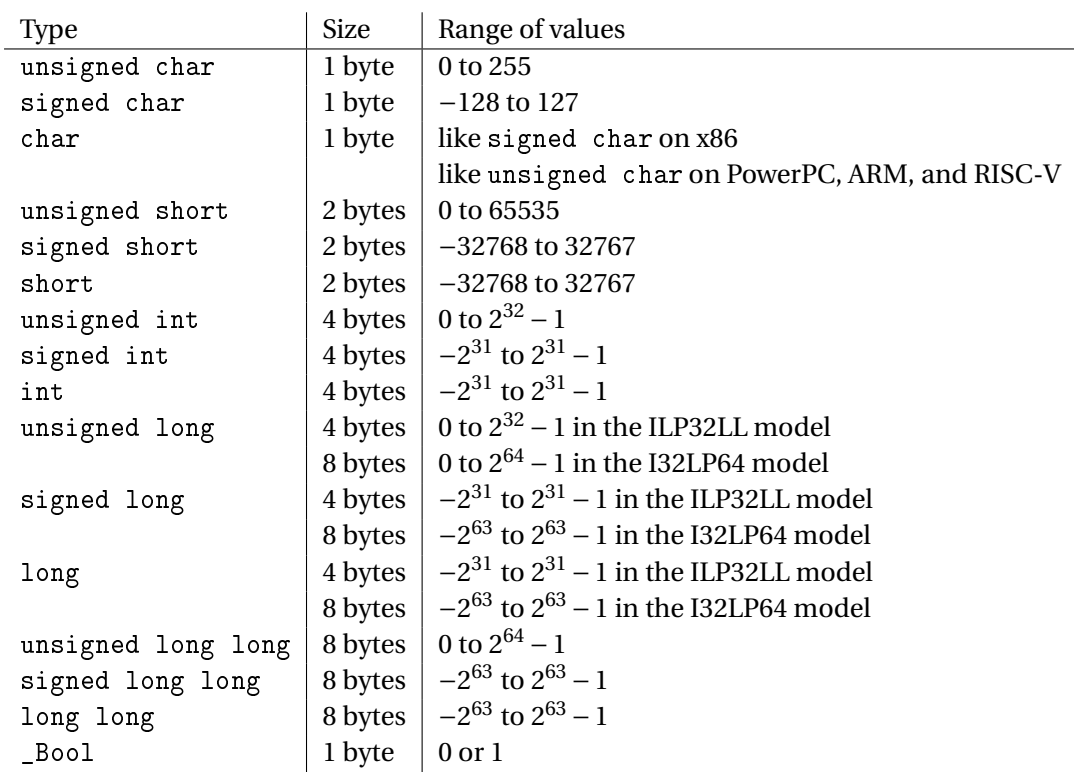

Floating-point types follow the IEEE 754-2008 standard [12]:

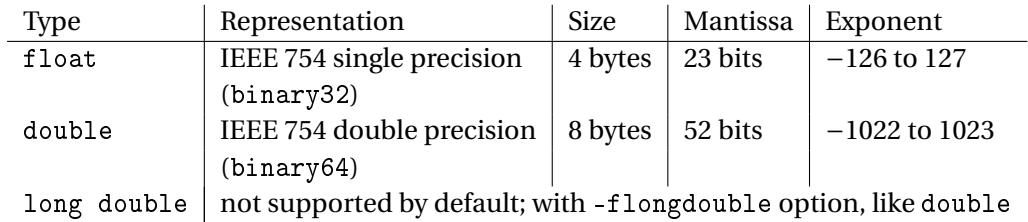

During evaluation of floating-point operations, the floating-point format used is that implied by the

type, without excess precision and range. This corresponds to a FLT\_EVAL\_METHOD equal to 0.

## **§6 Language**

*§6.2 Concepts*

#### *§6.2.5 Types*

CompCert C supports all the types specified in C99, with the following exceptions:

- The long double type is not supported by default. If the -flongdouble option is set, it is treated as a synonym for double.
- Complex types (double \_Complex, etc) are not supported.
- The result type and argument types of a function type must not be a structure or union type, unless the -fstruct-passing option is active (section 3.2.9).

• Variable-length arrays are not supported. The size *N* of an array declarator  $T[N]$  must always be a compile-time constant expression.

#### *§6.2.6 Representation of types*

Signed integers use two's-complement representation.

#### *§6.3 Conversions*

Conversion of an integer value to a signed integer type is always defined as reducing the integer value modulo 2*<sup>N</sup>* to the range of values representable by the *N*-bit signed integer type.

Pointer values can be converted to any pointer type. A pointer value can also be converted to any integer type of the same size and back to the original pointer type: the result is identical to the original pointer value. The type intptr\_t and uintptr\_t from <stdint.h> are integer types suitable for this purpose, as they are guaranteed to have the same size as all pointer types.

Conversions from double to float rounds the floating-point number to the nearest floating-point number representable in single precision. Conversions from integer types to floating-point types round to the nearest representable floating-point number.

#### *§6.4 Lexical elements*

#### *§6.4.1 Keywords.*

The following tokens are reserved as additional keywords:

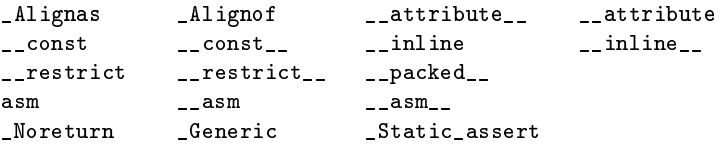

#### *§6.4.2 Identifiers*

All characters of an identifier are significant, whether it has external linkage or not. Case is significant even in identifiers with external linkage. The "\$" (dollar) character is accepted in identifiers.

#### *§6.4.3 Universal character names*

Universal character names are supported in character constants and string literals. They are not supported within identifiers.

The supported range of characters is the Unicode range from 0 to  $0x10ffff$ , but excluding the range of surrogate characters from 0xd800 to 0xdfff.

#### *§6.4.4 Constants*

CompCert supports C2011 Unicode character constants and string literals.

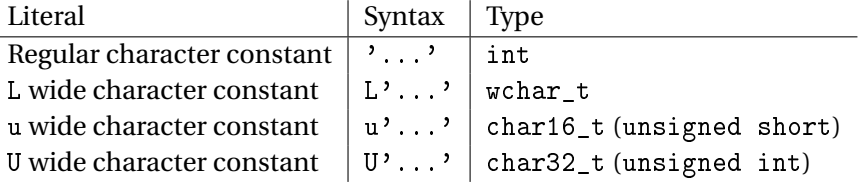

Multibyte character constants such as 'abcd' are supported for regular character constants only. They support up to four characters/escapes in the range of 0 to 255 which are interpreted as digits of a big-endian number in base 256. For example, 'abcd' is 0x61626364.

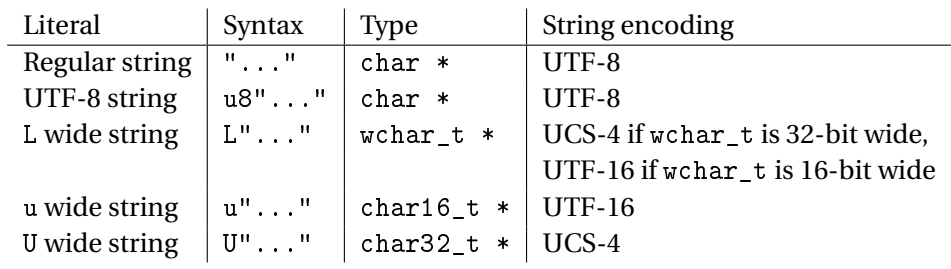

#### *§6.5 Expressions*

CompCert C supports all expression operators specified in C99, with the restrictions and extensions described below.

Overflow in arithmetic over signed integer types is defined as taking the mathematically-exact result and reducing it modulo  $2^{32}$  or  $2^{64}$  to the range of representable signed integers. Bitwise operators ( $\&$ ,  $|, \hat{ } , \hat{ } , \hat{ } , \hat{ } , \hat{ } , \hat{ } \rangle$  over signed integer types are interpreted following two's-complement representation.

Floating-point operations round their results to the nearest representable floating point number, breaking ties by rounding to an even mantissa. If the program changes the rounding mode at runtime, it must be compiled with flag -ffloat-const-prop 0 (section 3.2.3). Otherwise, the compiler will perform compile-time evaluations of floating-point operations assuming round-to-nearest mode.

Floating-point intermediate results are computed in single precision if they are of type float (i.e. all arguments have integer or float types) and in double precision if they are of type double (i.e. one argument has type double). This corresponds to FLT\_EVAL\_METHOD equal to 0.

An integer or floating-point value stored in (part of) an object can be accessed by any lvalue having integer or floating-point type. The effect of such an access is defined taking into account the bit-level representation of the types (two's complement for integers, IEEE 754 for floats) and the endianness of the target platform (big-endian for PowerPC, little-endian for x86 and RISC-V, and configuration dependent endianness for ARM). In contrast, a pointer value stored in an object can only be accessed by an lvalue having pointer type or integer type with the same size as a pointer type, such as intptr\_t and uintptr\_t. In other words, while the bit-level, in-memory representation of integers and floats is fully exposed by the CompCert C semantics, the in-memory representation of pointers is kept opaque and cannot be examined at any granularity other than a pointer-sized word.

#### *§6.5.2 Postfix operators*

If a member of a union object is accessed after a value has been stored in a different member of the object, the behavior is as described in the last paragraph above: the operation is well defined as long as it does not entail accessing a stored pointer value with a type other than a pointer type or an integer type with the same size as a pointer type. For example, the declaration

union u { double d; unsigned int i[2]; unsigned char c[8]; };

supports accessing any member after any other member has been stored. On the other hand, consider

```
union u { char * ptr; unsigned char c[4]; };
```
If a pointer value is stored in the ptr member, accesses to the elements of the c member are not defined.

#### *§6.5.3 Unary operators*

Symmetrically with the sizeof operator, CompCert C supports the \_Alignof operator from C2011, which can also be written  $\text{I}$  alignof  $\text{I}$  as in GNU C. This operator applies to a type but not to an expression. It returns the natural alignment, in bytes, of this type.

The type size\_t of the result of sizeof and \_Alignof is taken to be unsigned long.

#### *§6.5.4 Casts*

See the comments on point §6.3 ("Conversions") above concerning pointer casts and casts to signed integer types.

#### *§6.5.5 Multiplicative operators*

Division and remainder are undefined if the second argument is zero. Signed division and remainder are also undefined if the first argument is the smallest representable signed integer (−2 <sup>31</sup> for type int) and the second argument is −1 (the only case where division overflows).

#### *§6.5.6 Additive operators*

Adding a pointer and an integer, or subtracting an integer from a pointer, are always defined even if the resulting pointer points outside the bounds of the underlying object. The byte offset with respect to the base of the underlying object is treated modulo  $2^{32}$  or  $2^{64}$  (depending on the bitsize of pointers on the target processor). Such out-of-bounds pointers cause undefined behavior when dereferenced or compared with other pointers.

#### *§6.5.7 Bitwise shift operators*

The right shift operator  $\ast$  applied to a negative signed integer is specified as shifting in "1" bits from the left.

#### *§6.5.8 Relational operators*

Comparison between two non-null pointers is always defined if both pointers fall within the bounds of the underlying objects. Additionally, comparison is also defined if one of the pointers is "one past the end of an object" and the other pointer is identical to the first pointer or falls within the bounds of the same object. Comparison between a pointer "one past" the end of an object and a pointer within a different object is undefined behavior.

#### *§6.5.9 Equality operators*

Same remark as in §6.5.8 concerning pointer comparisons.

#### *§6.6 Constant expressions*

No differences with C99.

#### *§6.7 Declarations*

CompCert C supports all declarations specified in C99, with the restrictions and extensions described below.

#### *§6.7.2 Type specifiers*

Complex types (the \_Complex specifier) are not supported.

#### *§6.7.2.1 Structure and union specifiers*

Bit fields of "plain" type int are treated as signed. In accordance with the ELF Application Binary Interfaces, bit fields within an integer are allocated most significant bits first on the PowerPC and big-endian ARM platforms, and least significant bits first on the AArch64, ARM, RISC-V, and x86 platforms. A bit field never straddles an integer boundary and is always contained within a storage unit of size and alignment determined by its integer type.

Bit fields can be of enumeration type, e.g. enum e x: 2. Such bit fields are treated as unsigned if this enables all values of the enumeration to be represented exactly in the given number of bits, and as signed otherwise.

The members of a structure are laid out consecutively in declaration order, with enough bytes of padding inserted to guarantee that every non-bit-field member is aligned on its natural alignment, and every bit-field member is contained in a naturally-aligned storage unit. The natural alignment of a non-bit-field member can be modified by the \_Alignas qualifier. Different layouts can be obtained if the -fpacked-structs option is set (section 3.2.9) and the packed attribute (section 6.2) is used.

Anonymous structures and anonymous unions are supported as in C2011. (See the C2011 standard, §6.7.2.1 paragraph 13 for a description.)

#### *§6.7.2.2 Enums*

The values of an enumeration type have type int.

#### *§6.7.3 Type qualifiers*

The const and volatile qualifiers are honored, with the restriction below on volatile composite types. The restrict qualifier is accepted but ignored.

Accesses to objects of a volatile-qualified *scalar* type are treated as described in paragraph 6 of section 6.7.3: every assignment and dereferencing is treated as an observable event by the CompCert C formal semantics, and therefore is not subject to optimization by the CompCert compiler. Accesses to objects of a volatile-qualified *composite* type (struct or union type) are treated as regular, non-volatile accesses: no observable event is produced, and the access can be optimized away. The CompCert compiler emits a warning in the latter case.

Following ISO C2011, CompCert supports the \_Alignas qualifier on variable or member declarations. This qualifier comes in two forms: \_Alignas(*N*), where *N* is a compile-time constant integer expression that evaluates to a power of two; and \_Alignas(*T* ), where *T* is a type. The latter form is equivalent to \_Alignas(\_Alignof(*T* )).

The effect of the \_Alignas(*N*) qualifier is to change the alignment of the type being qualified, setting the alignment to *N*. In particular, this affects the layout of struct fields. For instance:

```
struct s { char c; int _Alignas(8) i; };
```
The Alignas(8) qualifier changes the alignment of field i from 4 (the natural alignment of type int) to 8. This causes 7 bytes of padding to be inserted between c and i, instead of the normal 3 bytes. This also increases the size of struct s from 8 to 12, and the alignment of struct s from 4 to 8.

The alignment *N* given in the \_Alignas(*N*) qualifier should normally be greater than or equal to the natural alignment of the modified type. For target platforms that support unaligned memory accesses (x86, PowerPC and RISC-V, but not ARM), *N* can also be smaller than the natural alignment.

Finally, CompCert C provides limited support for GCC-style attributes (\_\_attribute keyword) used in type qualifier position. See section 6.2.

#### *§6.7.4 Function specifiers*

Two function specifiers are supported: inline from ISO C99 and \_Noreturn from ISO C2011.

#### *§6.7.5.2 Array declarators*

Variable-length arrays are not supported. The only supported array declarators are those of ISO C90, namely [] for an incomplete array type, and [*N*] where *N* is a compile-time constant expression for a complete array type.

#### *§6.7.5.3 Function declarators*

The result type of a function must not be a structure or union type, unless the -fstruct-passing option is active (section 3.2.9).

#### *§6.7.8 Initialization*

Both traditional (ISO C90) and designated initializers are supported, conforming with ISO C99.

#### *Static Assertions*

CompCert supports static assertions via the \_Static\_assert keyword as described in the C2011 standard, §6.7.10.

#### *Generic selection*

CompCert supports the C11 \_Generic operator for generic selection as described in the C2011 standard, §6.5.1.1.

#### *§6.8 Statements and blocks*

All forms of statements specified in C99 are supported in CompCert C, with the exception described below.

The asm statement (a popular extension for inline assembly) is not supported by default, but is supported if option  $-finline-asm$  is set. See section  $6.6$  for a complete description of the syntax and semantics of asm statements.

#### *§6.8.4.2 The switch statement*

By default, the switch statement in CompCert C is restricted to a "structured" form as present in Java and mandated by Misra-C. Namely, the switch statement must have the following form:

```
switch (expression) {
    case expr1: ...
    case expr2: ...
    ...
    default: ...
}
```
In other words, the case and default labels that pertain to a switch must occur at the top-level of the block following the switch. The use of break is not mandatory, i.e. fall-though cases are

allowed. Also, the order of the case and default statements is not restricted.

As an extension, CompCert also has full support for "unstructured" switch statements – e.g. the infamous Duff's device – via an optional source-to-source transformation in the frontend, which must be activated via the command line switch -funstructured-switch.

#### *§6.9 External definitions*

Function definitions should be written in modern, prototype form. The compiler accepts traditional, non-prototype function definitions but converts them to prototype form. In particular,  $T f() \ldots$ is automatically converted to  $T f(\text{void}) \$ ...

Functions with a variable number of arguments, as denoted by an ellipsis ... in the prototype, are supported.

The result type of the function must not be a structure or union type, unless the -fstruct-passing option is active (section 3.2.9).

#### *§6.10 Preprocessing directives*

The CompCert C compiler does not perform preprocessing itself, but delegates this task to an external C preprocessor, such as that of GCC. The external preprocessor is assumed to conform to the C99 standard.

If GCC is used as hosting compiler, the default configuration sets the language mode to C99 via option -std=c99. For Diab as hosting compiler, the default language mode is used.

#### *§6.10.6 Pragma directive / §6.10.9 Pragma operator*

The #pragma directive and the \_Pragma operator are always ignored when they occur within a function definition, as part of a compound statement. They can only be honored if they occur outside external declarations, at the top level of a compilation unit.

The pragmas supported by CompCert C are documented in section 6.1. The standard pragmas STDC FP\_CONTRACT, STDC FENV\_ACCESS, and STDC CX\_LIMITED\_RANGE are not supported.

When active, the warning unknown-pragmas causes the compiler to report every use of unsupported pragmas. (See section 3.2.10.)

#### *§6.10.8 Predefined macro names*

CompCert defines the following macro names according §6.10.8.3 of the C11 standard to indicate supported languages features:

- \_\_STDC\_NO\_ATOMICS\_\_: no support for optional standard atomics,
- \_\_STDC\_NO\_COMPLEX\_\_: no support for optional standard complex numbers,
- \_\_STDC\_NO\_THREADS\_\_: no support for optional standard threads, and
- \_\_STDC\_NO\_VLA\_\_: no support for standard variable length arrays.

Furthermore, a definition of \_\_STDC\_IEC\_559\_COMPLEX\_\_ by the hosting toolchain is *removed* since CompCert does not support Complex numbers.

## **§7 Library**

The CompCert C compiler does not provide its own implementation of the C standard library. It provides a few standard headers and relies on the standard library of the target system for the others. CompCert has been successfully used in conjunction with the GNU glibc standard library. Note, however, the following points:

#### *§7.6 Floating-point environment* <fenv.h>

The CompCert formal semantics and optimization passes assume round-to-nearest behavior in floating-point arithmetic. If the program changes rounding modes during execution using the fesetround function, it must be compiled with option -ffloat-const-prop 0 to turn off certain floating-point optimizations.

#### *§7.12 Mathematics* <math.h>

Many versions of  $\langle \text{match}, h \rangle$  include long double versions of the math functions. These functions cannot be called by CompCert-compiled code by lack of ABI-conformant support for the long double type.

#### *§7.13 Non-local jumps* <setjmp.h>

The CompCert C compiler has no special knowledge of the setjmp and longjmp functions, treating them as ordinary functions that respect control flow. It is therefore not advised to use these two functions in CompCert-compiled code. To prevent misoptimisation, it is crucial that all local variables that are live across an invocation of setjmp be declared with volatile modifier.

## **Chapter 6**

# **Language extensions**

This chapter describes several extensions to the C99 standard implemented by CompCert: compiler pragmas (section 6.1), attributes (section 6.2), built-in functions (section 6.3), code annotation mechanisms (sections 6.4 and 6.5), and GCC-style extended inline assembly (section 6.6).

## **6.1 Pragmas**

This section describes the pragmas supported by CompCert C. The compiler emits a warning for an unrecognized pragma.

#pragma reserve\_register *reg-name*

Ensure that all subsequent function definitions do not use register *reg-name* in their compiled code, and therefore preserve the value of this register. The register must be a callee-save register. The following register names are allowed:

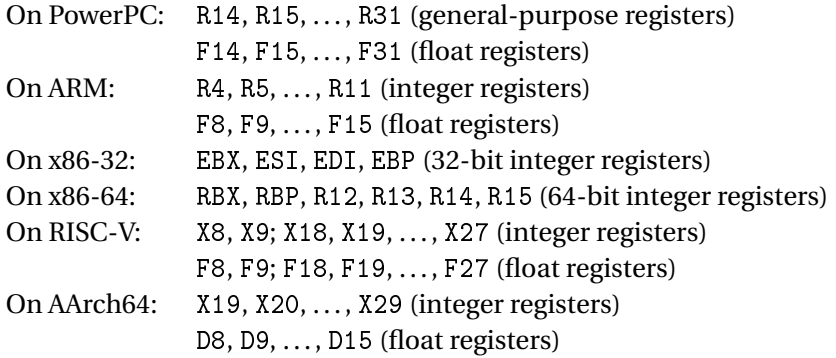

#pragma section *ident* "*iname*" "*uname*" *addr-mode access-mode*

Define a new linker section, or modify the characteristics of an existing linker section. The parameters are as follows:

*ident* The compiler internal name for the section.

*iname* The linker section name to be used for initialized variables and for function code.

*uname* The linker section name to be used for uninitialized variables.

*addr-mode*

The addressing mode used to access variables located in this section. On PowerPC, setting *addr-mode* to near-data denotes a small data area, which is addressed by 16-bit offsets relative to the corresponding small data area register. On PowerPC, setting *addr-mode* to far-data denotes a relocatable data area, which is addressed by 32-bit offsets relative to the corresponding register. Any other value of *addr-mode* denotes standard absolute addressing.

*access-mode*

One or several of R to denote a read-only section, W to denote a writable section, and X to denote an executable section.

Functions and global variables can be explicitly placed into user-defined sections using the #pragma use\_section directive (see below). Another, more indirect, less recommended way is to modify the characteristics of the default sections in which the compiler automatically place function code, global variables, and auxiliary compiler-generated data. These default sections are as follows:

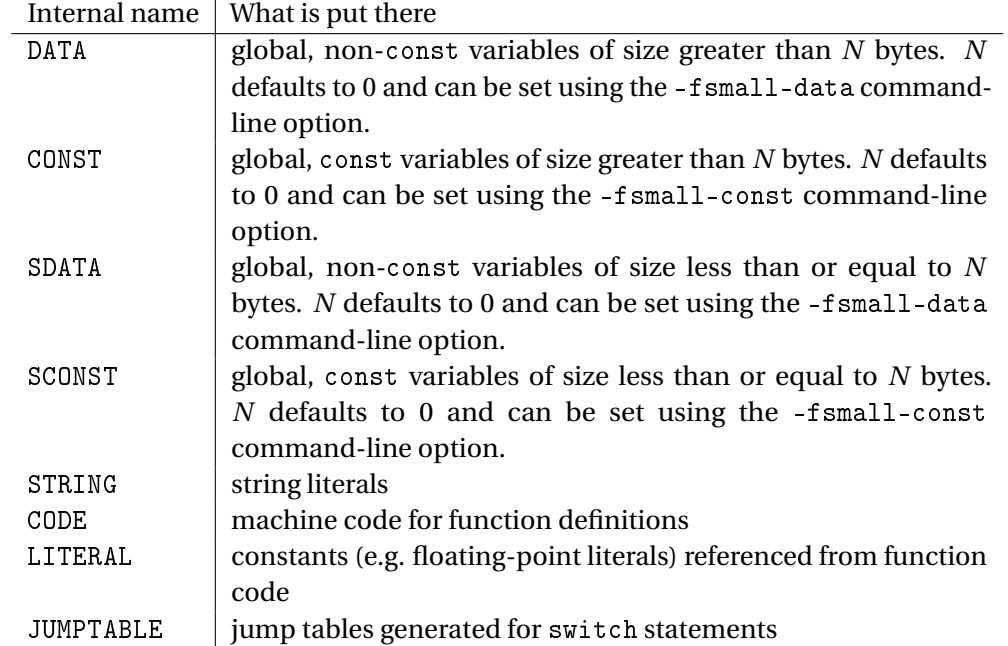

A simpler, alternate way to control placement into sections is to use the section attribute.

**Example:** explicit placement into user-defined sections. We first define four new compiler sections.

#pragma section MYDATA "mydata\_i" "mydata\_u" standard RW #pragma section MYCONST "myconst" "myconst" standard R #pragma section MYSDA "mysda\_i" "mysda\_u" near-data RW #pragma section MYCODE "mycode" "mycode" standard RX

We then use the #pragma use\_section to place variables and functions in these sections, then define the variables and functions in question.

```
#pragma use_section MYDATA a b
int a; // uninitialized; goes into linker section "mydata_u"
double b = 3.1415; // initialized; goes into linker section "mydata_i"
#pragma use_section MYCONST c
const short c = 42; // goes into linker section "myconst"
#pragma use_section MYSDA d e
int d; // goes into linker section "mysda_u"
double e = 2.718; // goes into linker section "mysda_i"
#pragma use_section MYCODE f
int f(void) { return a + d; }
                       // goes into linker section "mycode"
                       // accesses d via small data relative addressing
                       // accesses a via absolute addressing
```
**Example:** implicit placement by modifying the compiler default sections. In this example, we assume that the options -fsmall-data 8 and -fsmall-const 0 are given.

```
#pragma section DATA "mydata_i" "mydata_u" standard RW
#pragma section CONST "myconst" "myconst" standard R
#pragma section SDATA "mysda_i" "mysda_u" near-data RW
#pragma section CODE "mycode" "mycode" standard RX
#pragma section LITERAL "mylit" "mylit" standard R
int a; // small data, uninitialized; goes into "mysda_u"
char b[16]; // big data, uninitialized; goes into "mydata_u"
const int c = 42; // big const data, initialized; goes into "myconst"
double f(void) { return c + 3.14; }
                   // code goes into "mycode"
                   // literal 3.14 goes into "mylit"
```
**Caveat:** when using non-standard sections, the linker must, in general, be informed of these sections and how to place them in the final executable, typically by providing an appropriate mapping file to the linker.

#pragma use\_section *ident var* . . .

Explicitly place the global variables or functions *var*, . . . in the compiler section named *ident*. The use\_section pragma must occur before any declaration or definition of the variables and functions it mentions. See #pragma section above for additional explanations and examples.

### **6.2 Attributes**

Like the GCC compiler, the CompCert C compiler allows the programmer to attach attributes to various parts of C source code.

An attribute qualifier is of the form \_\_attribute((*attribute-list*)) or \_\_attribute\_\_((*attribute-list*)), where *attribute-list* is a possibly empty, comma-separated lists of attributes. Each attribute is of the following form:

*attribute* ::= *ident* | *ident*(*attr-arg*,. . .,*attr-arg*) *attr-arg* ::= *ident* | "*string-literal*" | *const-expr*

Each attribute carries a name and zero or more arguments, which can be identifiers, string literals, or C expressions of integer types that are compile-time constants.

Attribute names can be specified with  $\overline{\phantom{a}}$  (two underscore characters) preceding and following each name. For instance, \_\_aligned\_\_(*N*) and aligned(*N*) denote the same attribute.

For compatibility with other C compilers, the keyword \_\_packed\_\_ is also recognized as an attribute:

\_\_packed\_\_(*params*) is equivalent to \_\_attribute((packed(*params*)))

In C source files, attribute qualifiers can occur anywhere a standard type qualifier (const, volatile) can occur, and also just after the struct and union keywords. For partial compatibility with GCC, the CompCert parser allows attributes to occur in several other places, but may silently ignore them.

**Warning.** Some standard C libraries, when used in conjunction with CompCert, deactivate the \_\_attribute\_\_ keyword: the standard includes, or CompCert itself, define \_\_attribute\_\_ as a macro that erases its argument. This is the case for the Glibc standard library under Linux, and the Xcode header files under macOS. For this reason, please use the \_\_attribute keyword in preference to the \_\_attribute\_\_ keyword.

The following attributes are recognized by CompCert. For unrecognized attributes CompCert issues a warning.

aligned(*N*)

(name attribute) Specify the alignment to use for a variable or a struct member. The argument *N* is the desired alignment, in bytes. It must be a power of 2. This attribute is equivalent to the qualifier \_Alignas(*N*).

noinline

(function attribute) Prevents a function from being considered for inlining.

noreturn

(function attribute) Indicate that a function never returns normally. This information is currently not used for code optimization, but only to produce more precise warnings. This attribute is similar to the \_Noreturn function specifier from ISO C 2011, but it can also appear in function pointer types.

packed(*max-member-alignment*, *min-struct-alignment*, *byte-swap*)

(structure attribute) This attribute is recognized only if the -fpacked-structs option is active (section 3.2.9).

The packed attribute applies to a struct declarations and affects the memory layout of the members of this struct. Zero, one, two or three integer arguments can be provided.

If the *max-member-alignment* parameter is provided, the natural alignment of every member (field) of the structure is reduced to at most *max-member-alignment*. In particular, if

*max-member-alignment* = 1, members are not aligned, and no padding is ever inserted between members.

If the *min-struct-alignment* parameter is provided, the natural alignment of the whole structure is increased to at least *min-struct-alignment*.

If the *byte-swap* parameter is provided and equal to 1, accesses to structure members of integer or pointer types are performed using the opposite endianness than that of the target platform. For PowerPC, accesses are done in little-endian mode instead of the natural big-endian mode; for x86 and RISC-V accesses are done in big-endian mode instead of the natural little-endian mode; for ARM — where the endianness is configuration dependent — accesses are done in big-endian mode when configured as little-endian and vice versa.

#### **Examples:**

```
struct __attribute__((packed(1))) s1 { // suppress all padding
  char c; // at offset 0
  short s; // at offset 1
 int i; // at offset 3
}; // total size is 7, structure alignment is 1
struct __attribute__((packed(4,16,1))) s2 {
 char c; // at offset 0
 short s; \frac{1}{4} at offset 4 (because 4-aligned); byte-swap at access
 int i; // at offset 8 (because 4-aligned); byte-swap at access
}; // total size is 16, structure alignment is 16
struct s3 { // default layout
 char c; // at offset 0short s; // at offset 2 (because 2-aligned)
 int i; // at offset 4
}; // total size is 8, structure alignment is 4
```
**Limitations:** For a byte-swapped structure, all members should be of integer or pointer types, or arrays of those types.

Reduced member alignment should not be used on the ARM platform, since unaligned memory accesses on ARM can crash the program or silently produce incorrect results. Only the PowerPC, x86 and RISC-V platforms support unaligned memory accesses.

Bit fields are not supported inside byte-swapped structures and reduced-alignment structures.

packed

(structure attribute) This form of the packed attribute is equivalent to packed(1). It causes the the structure it modifies to be laid out with no alignment padding between the members. The size of the resulting structure is therefore the sum of the sizes of its members. The alignment of the resulting structure is 1.

section("*section-name*")

(object attribute) Specify the linker section *section-name* where to place functions and global vari-

ables whose types carry this section attribute. The linker section is declared as executable read-only if the attribute applies to a function definition; as read-only if the attribute applies to a const variable definition; and as read-write if the attribute applies to a non-const variable definition.

The #pragma section and #pragma use\_section directives can be used to obtain finer control on user-defined sections (section 6.1).

unused

(object attribute) This attribute, attached to a variable or function parameter, means that the variable/parameter is meant to be possibly unused. CompCert will not produce a warning for it.

**Interpretation of attributes.** Attributes are attached to parts of the program in a way that depends on the kind of the attribute:

- Type attributes are treated like the standard type qualifiers const, volatile, etc.
- Structure attributes such as packed apply to struct, union and enum types.
- Name attributes such as aligned apply to the name being defined: variable, function, type name (typedef), struct, union, enum, or member of struct or union.
- Function attributes such as noreturn apply to function declarations or definitions.
- Object attributes such as section apply to the variable or function being declared or defined.

For example, consider

\_\_attribute((noreturn, section("foo"))) void (\*fptr) (int x);

The section attributes applies to variable fptr while the noreturn attribute applies to the function type. The meaning, therefore, is that fptr is a variable in section foo that has type "pointer to non-returning functions from int to void".

```
 _{\text{ }} __attribute((aligned(16))) char * p;
typedef __attribute((aligned(16))) char char16;
char16 * q;
```
The aligned attribute applies to the variable name p and to the type name char16. Consequently, p is a 16-aligned pointer to naturally-aligned char, while q is a naturally-aligned pointer to 16-aligned char.

## **6.3 Built-in functions**

Built-in functions are functions that are predefined in the initial environment — the environment in which the compilation of a source file starts. In other words, these built-in functions are always available: there is no need to include header files.

Built-in functions give access to interesting capabilities of the target processor that cannot be exploited in standard C code. For example, most processors provide an instruction to quickly compute the absolute value of a floating-point number. In CompCert C, this instruction is made available to the programmer via the \_\_builtin\_fabs function. It provides a faster alternative to the fabs library function from <math.h>.

Invocations of built-in functions are automatically inlined by the compiler at point of use. It is a compiletime error to take a pointer to a built-in function.

Some built-in functions are available on all target platforms supported by CompCert. Others are specific to a particular platform.

### *6.3.1 Common built-in functions*

#### **Integer arithmetic**

```
unsigned int __builtin_bswap32(unsigned int x)
```
Return x with the order of the 4 bytes reversed. If x is of the form 0xaabbccdd, the result is 0xddccbbaa.

```
unsigned int __builtin_bswap(unsigned int x)
    A synonym for __builtin_bswap32.
```

```
unsigned short __builtin_bswap16(unsigned short x)
    Return x with the order of the 2 bytes reversed. If x is of the form 0xaabb, the result is 0xbbaa.
```

```
unsigned long long __builtin_bswap64(unsigned long long x)
```
Return x with the order of the 8 bytes reversed. If x is of the form 0xaabbccddeeffgghh, the result is 0xhhggffeeddccbbaa.

```
int __builtin_clz(unsigned int x)
```

```
int __builtin_clzl(unsigned long x)
```

```
int __builtin_clzll(unsigned long long x)
```
Count the number of consecutive zero bits in x, starting with the most significant bit. On x86 the result is undefined if x is 0, otherwise the result is between 0 and 31 inclusive if the type of x is 32-bit wide, or between 0 and 63 inclusive if the type of x is 64-bit wide. On other target architectures, the result is between 0 and 32 inclusive if the type of x is 32-bit wide, or between 0 and 64 inclusive if the type of x is 64-bit wide.

int \_\_builtin\_ctz(unsigned int x)

```
int __builtin_ctzl(unsigned long x)
```
int \_\_builtin\_ctzll(unsigned long long x)

Count the number of consecutive zero bits in x, starting with the least significant bit. On x86 the result is undefined if x is 0, otherwise the result is between 0 and 31 inclusive if the type of x is 32-bit wide, or between 0 and 63 inclusive if the type of x is 64-bit wide. On other target architectures, the result is between 0 and 32 inclusive if the type of x is 32-bit wide, or between 0 and 64 inclusive if the type of x is 64-bit wide.

#### **Floating-point arithmetic**

```
double __builtin_fabs(double x)
```
float \_\_builtin\_fabsf(float x)

Return the floating-point absolute value of its argument, or NaN if the argument is NaN. The \_\_builtin\_fabs function is equivalent to the fabs() function from the <math.h> standard library, and \_\_builtin\_fabsf is equivalent to fabsf(), but the built-in functions execute faster.

```
double __builtin_fsqrt(double x)
```

```
double __builtin_sqrt(double x)
```
Return the square root of x, like the sqrt function from the  $\epsilon$  math.h> standard library. On PowerPC

the corresponding instruction is optional and not supported by all processors. *Note:* PowerPC e5500 does *not* support the fsqrt instruction.

#### **Conditionals**

TYPE \_\_builtin\_sel(\_Bool cond, TYPE iftrue, TYPE iffalse)

Return iftrue if cond is true, iffalse if cond is false. TYPE may be any integer, enumeration, pointer, or floating-point type. Expands to a branch-free instruction sequence if supported by the target architecture.

int \_\_builtin\_constant\_p(EXPR) Return 1 if the argument expression EXPR is a compile-time constant (as defined by ISO C 99, section 6.6), 0 otherwise. The argument can be of any type.

#### **Block copy with known size and alignment**

#### void \_\_builtin\_memcpy\_aligned

(void \* dst, const void \* src, size\_t sz, size\_t al)

Copy sz bytes from the memory area at src to the memory area at dst. The source and destination memory areas must be either disjoint or identical; the behavior is undefined if they overlap. The pointers src and dst must be aligned on an al byte boundary, where al is a power of 2. The sz and al arguments must be compile-time constants. A typical invocation is

\_\_builtin\_memcpy\_aligned(&dst, &src, sizeof(dst), \_Alignof(type\_dst));

where dst and src are two objects of the same complete type type\_dst. An invocation of \_\_builtin\_memcpy\_aligned(dst,src,sz,al) behaves like memcpy(dst,src,sz) as defined in the <string.h> standard library. Knowing the size and alignment at compile-time enables the compiler to generate very efficient inline code for the copy.

#### **Synchronization**

void \_\_builtin\_membar(void)

Software memory barrier. Prevent the compiler from moving memory loads and stores across the call to \_\_builtin\_membar. No processor instructions are generated, hence the hardware can still reorder memory accesses. To generate hardware memory barriers, see the "synchronization" built-in functions specific to each processor.

#### **Optimization hints**

```
long __builtin_expect(long exp, long cst)
```
Inform the compiler that the expression exp is likely to evaluate to value cst (usually a compile-time constant). The return value is that of exp. For example:

if  $(\underline{\hspace{0.3cm}}\underline{\hspace{0.3cm}}\phantom{0}$  builtin\_expect(p == NULL, 0)) { ... } else { ... }

This tells the compiler that p is usually not NULL and, therefore, that the else branch is more likely to be executed than the then branch.

```
void __builtin_unreachable(void)
```
Inform the compiler that the point of the \_\_builtin\_unreachable is never reached during program execution. (If control flow does reach this point, the program is undefined.) For example, \_\_builtin\_unreachable() can be added after a call to a function that does not return but was not declared \_Noreturn.

#### *6.3.2 PowerPC built-in functions*

#### **Integer arithmetic**

```
int __builtin_mulhw(int x, int y)
    Return the high 32 bits of the full 64-bit product of two signed integers.
```
- unsigned int \_\_builtin\_mulhwu(unsigned int x, unsigned int y) Return the high 32 bits of the full 64-bit product of two unsigned integers.
- long long \_\_builtin\_mulhd(long long x, long long y) Return the high 64 bits of the full 128-bit product of two signed long longs (only available for 32/64-bit hybrid PowerPC).

```
unsigned long long __builtin_mulhdu
     (unsigned long long x, unsigned long long y)
    Return the high 64 bits of the full 128-bit product of two unsigned long longs (only available for
    32/64-bit hybrid PowerPC).
```
int \_\_builtin\_isel(\_Bool cond, int iftrue, int iffalse) unsigned int \_\_builtin\_uisel

(\_Bool cond, unsigned int iftrue, unsigned int iffalse)

\_Bool \_\_builtin\_bsel(\_Bool cond, \_Bool iftrue, \_Bool iffalse)

Return iftrue if cond is true, iffalse if cond is false. Expands to an isel instruction on Freescale EREF processors or a simple mr instruction in the case that iftrue and iffalse are in the same register, and to a branch-free instruction sequence on other PowerPC processors.

```
signed long long __builtin_isel64
     (_Bool cond, signed long long iftrue, signed long long iffalse)
unsigned long long __builtin_uisel64
```
(\_Bool cond, unsigned long long iftrue, unsigned long long iffalse) Return iftrue if cond is true, iffalse if cond is false. Expands to an isel instruction on Freescale EREF processors, or a simple mr instruction in the case that iftrue and iffalse are in the same register, and to a branch-free instruction sequence on other PowerPC processors (only available for 32/64-bit hybrid PowerPC).

#### **Floating-point arithmetic**

```
double __builtin_fmadd(double x, double y, double z)
    Fused multiply-add. Compute x*y + z without rounding the intermediate product x*y.
double __builtin_fmsub(double x, double y, double z)
    Fused multiply-sub. Compute x*y - z without rounding the intermediate product x*y.
```

```
double __builtin_fnmadd(double x, double y, double z)
    Fused multiply-add-negate. Compute -(x*y + z) without rounding the intermediate product x*y.
```

```
double __builtin_fnmsub(double x, double y, double z)
    Fused multiply-sub-negate. Compute -(x*y - z) without rounding the intermediate product x*y.
```

```
double __builtin_frsqrte(double x)
```
 $\frac{1}{2}$  = \_bu11t1n\_rrsqrte(double x)<br>Compute an estimate (with relative accuracy 1/32) of 1/ $\sqrt{x}$ , the reciprocal of the square root of x. The corresponding PowerPC instruction is optional and not supported by all processors (PowerPC e5500 supports this instruction).

```
float __builtin_fres(float x)
```
Compute an estimate (with relative accuracy 1/256) of the single-precision reciprocal of x. The corresponding PowerPC instruction is optional and not supported by all processors (PowerPC e5500 supports this instruction).

```
double __builtin_fsel(double x, double y, double z)
```
Return y if x is greater or equal to 0.0. Return z if x is less than 0.0 or is NaN. The corresponding PowerPC instruction is optional and not supported by all processors (PowerPC e5500 supports this instruction).

```
int __builtin_fcti(double x)
```
Round the given floating-point number x to an integer and return this integer. The difference with the standard C conversion (int)x is that the latter rounds x towards zero, while  $\Box$  builtin $\text{ftit}(x)$ rounds x according to the current rounding mode (by default: to the nearest integer, ties round to even).

#### **Memory accesses with reversed endianness**

```
unsigned short __builtin_read16_reversed(const unsigned short * ptr)
    Read a 16-bit integer at address ptr and reverse its endianness by swapping the two bytes of the
    result, as __builtin_bswap16 does.
```
unsigned int \_\_builtin\_read32\_reversed(const unsigned int \* ptr) Read a 32-bit integer at address ptr and reverse its endianness by swapping the four bytes of the result, as \_\_builtin\_bswap32 does.

unsigned long long \_\_builtin\_read64\_reversed

(const unsigned long long \* ptr)

Read a 64-bit integer at address ptr and reverse its endianness by swapping the eight bytes of the result, as \_\_builtin\_bswap64 does. (Currently only available for 32/64-bit hybrid PowerPC.)

void \_\_builtin\_write16\_reversed(unsigned short \* ptr, unsigned short x) Reverse the endianness of x by swapping its two bytes, then write the 16-bit result at address ptr.

void \_\_builtin\_write32\_reversed(unsigned int \* ptr, unsigned int x) Reverse the endianness of x by swapping its four bytes, then write the 32-bit result at address ptr.

```
void __builtin_write64_reversed
    (unsigned long long * ptr, unsigned long long x)
```
Reverse the endianness of x by swapping its eight bytes, then write the 64-bit result at address ptr. (Currently only available for 32/64-bit hybrid PowerPC.)

#### **Synchronization instructions**

```
void __builtin_eieio(void)
    Issue an eieio barrier.
```

```
void __builtin_sync(void)
    Issue a sync barrier.
```

```
void __builtin_isync(void)
    Issue an isync barrier.
```

```
void __builtin_lwsync(void)
    Issue an lwsync barrier.
```

```
void __builtin_mbar(int level)
    Issue a mbar barrier. The integer argument must be 0 or 1.
```

```
void __builtin_trap(void)
    Abort the program on an unconditional trap instruction.
```
#### **Cache control instructions**

```
void builtin dcbf(void * addr)
void __builtin_dcbi(void * addr)
void __builtin_dcbtls(void * addr, int level)
void builtin dcbz(void * addr)
void __builtin_icbi(void * addr)
void __builtin_icbtls(void * addr, int level)
```
Issue the corresponding cache control instruction. addr is the address of the cache block affected. level must be the constant 0 (L1 cache) or 2 (L2 cache).

void \_\_builtin\_prefetch(void \* addr, int for\_write, int level) Issue a dcbt instruction if for\_write is 0 and a dcbtst instruction if for\_write is 1.

#### **Access to special registers**

```
unsigned int __builtin_get_spr(int spr)
unsigned long long __builtin_get_spr64(int spr)
void __builtin_set_spr(int spr, unsigned int value)
void __builtin_set_spr64(int spr, unsigned long long value)
    The spr argument is the number of the special register accessed. It must be a compile-time constant.
```
#### **Atomic (sequentially-consistent) memory operations**

```
void __builtin_atomic_exchange(int * addr, int * new, int * old)
    Store the current value of *addr in *old and set *addr to the value *new.
```

```
void __builtin_atomic_load(int * p, int * val)
    Read the current value of *p and store it into *val.
```

```
_Bool __builtin_atomic_compare_exchange
     (int * p, int * expected, int * desired)
    Compare the current value of *p with *expected. If equal, set *p to the value *desired and return 1.
    If different, set *expected to the current value of *p and return 0.
```

```
int __builtin_sync_fetch_and_add(int * p, int delta)
    Add delta to the contents of *p. Return the initial value of *p before the addition.
```
*Note:* CompCert does not model multi-threaded execution and only gives the same guarantees for the atomic memory operations as it does for all other built-in functions. The built-in itself expand to a sequence of PowerPC instructions that are suitable to implement a sequentially-consistent variant of these atomic memory operations.

*Note:* CompCert uses the lwarx and stwcx. instructions in the expansion of the atomic builtins. Therefore, memory areas accessed by the builtins must be naturally aligned and should be in pages that are marked as WIMGE = 001xx. Otherwise, exceptions may occur.

#### *6.3.3 x86 built-in functions*

#### **Floating-point arithmetic**

```
double __builtin_fmax(double x, double y)
    Return the greater of x and y. If x or y are NaN, the result is either x or y, but it is unspecified which.
```
- double \_\_builtin\_fmin(double x, double y) Return the smaller of x and y. If x or y are NaN, the result is either x or y, but it is unspecified which.
- double \_\_builtin\_fmadd(double x, double y, double z) Fused multiply-add. Compute  $x*y + z$  without rounding the intermediate product  $x*y$ . Requires a processor that supports the FMA3 extensions.
- double \_\_builtin\_fmsub(double x, double y, double z) Fused multiply-sub. Compute  $x*y - z$  without rounding the intermediate product  $x*y$ . Requires a processor that supports the FMA3 extensions.
- double \_\_builtin\_fnmadd(double x, double y, double z) Fused multiply-negate-add. Compute  $-(x*y) + z$  without rounding the intermediate product  $x*y$ . Requires a processor that supports the FMA3 extensions.
- double \_\_builtin\_fnmsub(double x, double y, double z) Fused multiply-negate-sub. Compute -( $x*y$ ) - z without rounding the intermediate product  $x*y$ . Requires a processor that supports the FMA3 extensions.

#### *6.3.4 ARM built-in functions*

#### **Synchronization instructions**

```
void __builtin_dmb(void)
    Issue a dmb (data memory) barrier.
```
- void builtin dsb(void) Issue a dsb (data synchronization) barrier.
- void \_\_builtin\_isb(void) Issue an isb (instruction synchronization) barrier.

#### *6.3.5 RISC-V built-in functions*

#### **Floating-point arithmetic**

```
double __builtin_fmax(double x, double y)
    Return the greater of x and y. If both x and y are NaN, the default NaN is returned. If x is NaN but
    not y, y is returned. If y is NaN but not x, x is returned.
```

```
double __builtin_fmin(double x, double y)
```
Return the smaller of x and y. If both x and y are NaN, the default NaN is returned. If x is NaN but not  $y$ ,  $y$  is returned. If  $y$  is NaN but not  $x$ ,  $x$  is returned.

- double \_\_builtin\_fmadd(double x, double y, double z) Fused multiply-add. Compute  $x*y + z$  without rounding the intermediate product  $x*y$ .
- double \_\_builtin\_fmsub(double x, double y, double z) Fused multiply-sub. Compute  $x*y - z$  without rounding the intermediate product  $x*y$ .
- double \_\_builtin\_fnmadd(double x, double y, double z) Fused multiply-add-negate. Compute  $-(x*y) - z$  without rounding the intermediate product  $x*y$ .
- double \_\_builtin\_fnmsub(double x, double y, double z) Fused multiply-sub-negate. Compute  $-(x*y) + z$  without rounding the intermediate product  $x*y$ .

#### *6.3.6 AArch64 built-in functions*

#### **Integer arithmetic**

```
int builtin cls(int x)
```

```
int __builtin_clsl(long x)
```
int \_\_builtin\_clsll(long long x)

Count the number of consecutive bits equal to the sign bit in x, starting with the most significant bit. The count does not include the sign bit itself, so the result will be in the range 0 to 31 (for \_\_builtin\_cls) and in the range 0 to 63 (for \_\_builtin\_clsl and \_\_builtin\_clsll).

#### **Floating-point arithmetic**

```
double __builtin_fmax(double x, double y)
    Return the greater of x and y. If x or y are NaN, a NaN is returned.
```

```
double __builtin_fmin(double x, double y)
    Return the smaller of x and y. If x or y are NaN, a NaN is returned.
```

```
double __builtin_fmadd(double x, double y, double z)
    Fused multiply-add. Compute x*y + z without rounding the intermediate product x*y.
double builtin fmsub(double x, double y, double z)
    Fused multiply-sub. Compute (-x)*y + z without rounding the intermediate product (-x)*y.
double __builtin_fnmadd(double x, double y, double z)
    Fused multiply-add-negate. Compute (-x)*y + (-z) without rounding the intermediate product
    (-x)*y.double __builtin_fnmsub(double x, double y, double z)
```
Fused multiply-sub-negate. Compute  $x*y + (-z)$  without rounding the intermediate product  $x*y$ .

## 6.4 Embedded program annotations for  $a^3$

CompCert C provides a mechanism to annotate C source code with information for AbsInt's  $a^3$  framework (*a* 3 is an acronym for *AbsInt Advanced Analyzer*) combining various analyzers modules like aiT, TimingProfiler, StackAnalyzer, or ValueAnalyzer.

The analyzer modules of  $a^3$  typically operate on machine code in fully linked executables and usually expect external information for improved analysis precision to be also presented on this rather low level.

With CompCert's annotation mechanism it is now possible to *reliably* annotate on C source code level and reason about C variables instead of using code addresses or processor registers. Furthermore it allows to add annotations in the AIS specification language of  $a^3$  (refer [4]). These annotations are automatically carried through the compilation chain and the linked executable into  $a^3$  without the need of external annotation files.

The annotation mechanism is available for all target architectures with ELF binary format.

**Concept** CompCert collects all annotations of a compilation unit and stores them in encoded form in a special section named  $\overline{\phantom{x}}$   $\overline{\phantom{x}}$  compcert  $\overline{\phantom{x}}$  ais  $\overline{\phantom{x}}$  annot at ions in the object file.  $a^3$  can automatically extract them from this section and utilize them in analyses.

For CompCert, annotations via builtin ais annot look like a call to an external variadic function similar to printf: The first argument contains the AIS annotation and is also a format string. It can contain format specifiers (section 6.4.2) that are replaced with the AIS representation of the additional arguments to \_\_builtin\_ais\_annot. In contrast to printf most format specifiers are tagged with numbers and refer to a specific argument independent of the order. It is also possible to refer to an argument more than once.

In the context of optimizations, the builtin is also a *robust* mechanism to attach annotations at specific code locations. It does not rely on the rather ambiguous line information of the DWARF debug information but rather utilizes the label mechanism of the assembler and linker to generate annotations with actual code addresses.

With the builtin-mechanism it is possible for CompCert to e.g. remove unreachable code together with the contained annotations or do code transformations like reordering code blocks without breaking the annotations. Consider the following C snippet:

```
static void func(int count)
\mathbf{f}int i;
  for (int i = 0; i < count; i++) {
    __builtin_ais_annot("try loop %here bound: %e1;", count);
    ...
  }
  ...
}
```
If constant propagation can prove that count is always zero, CompCert can remove the whole loop since it will never be executed. In such a situation the annotation will also be removed. In contrast to this, a conventional source code annotation via special formatted C comments (e.g.  $//$  ai: ...) would remain visible and probably cause problems since  $a^3$  collects such annotations by scanning the source code. The same is true, when source code uses the C preprocessor for conditional compilation: CompCert can remove not used annotations while conventional source code annotations will remain visible for  $a^3.$ 

#### *6.4.1 Examples*

The following paragraphs depict some motivating examples on how to use the annotation mechanism with  $a^3$  in, e.g. a software library that will be integrated in an embedded system.

**Label definitions** AIS labels can be used to create robust references to code locations, e.g. for the location of the different branches in an if-statement:

```
void funcExecTask(int)
{
  __builtin_ais_annot("label 'funcExecTask_before_cond': %here;");
  if (condition) {
    __builtin_ais_annot("label 'funcExecTask_cond_then': %here;");
  } else {
    __builtin_ais_annot("label 'funcExecTask_cond_else': %here;");
    ...
  }
  ...
}
```
A user of  $a^3$  can then easily use the defined label references for his analysis specific annotations:

```
## User ais annotations for specific analyses
# annotations for code within then and else branches
try instruction label('funcExecTask cond then') ...;
try instruction label('funcExecTask_cond_else') ...;
# annotation for the actual branch instruction
try instruction label('funcExecTask_before_cond') -> conditional(1) ...;
```
**Excluding critical code snippets** Labels can also be used to exclude critical code snippets from analysis. First a label is defined to reference the beginning of a critical code section. Behind the critical code, a second annotation excludes the code snippet between the defined label and the current address (%here) from analysis:

```
void funcExecTask(int taskNo)
{
  ...
 // Label before critical code section
  __builtin_ais_annot("label 'execTask_begin_critical': %here;");
 // The critical code, not suitable for analysis
  ...
 // End of critical code: cut it away and annotate execution time, etc.
 // depending on function parameter
  __builtin_ais_annot("try instruction label('execTask_begin_critical')\n"
                     " snippet {\n"
                     " continue at: %here;\n"
                     " not analyzed;\n"
                     " takes: %e1 * 42 cycles;\n"
                     " \ldots \ln"
                     " ' ', taskNo);
  ...
}
```
**Loop and recursion annotations** A (probably overestimated) annotation can be specified in the source code of a common library routine to ensure that  $a^3$  can compute reasonable results without annotation effort or to increase analysis precision at specific code loations. If necessary, a user of  $a^3$  can improve this annotation by giving more specific annotations for the actual analysis context. For example:

Specifying a bound for a data dependent loop:

```
int strncmp_x(char s[], char t[], int len)
{
 int i;
 for (i = 0; i < len && ...; i++) {
    __builtin_ais_annot("try loop %here bound: 0..%e1;", len);
    ...
  }
 return 0;
}
```
Providing unrolling hints for loops for improved precision in  $a^3$ :

```
void strcpy_x(char s[], char t[])
{
  int i = 0;
  while (( s[i] = t[i] ) != ' \0') {
```

```
__builtin_ais_annot("try loop %here mapping { default unroll: 50; }");
    ...
 }
}
```
Specifying a time bound for a busy waiting loop:

```
void openCanSocket(volatile struct device_t* device)
{
  ...
  // Busy wait for ACK. Assume a worst-case timing of 23 us
  while(device->bus_data != 0x00) {
    __builtin_ais_annot("try loop %here takes: 23 us;");
  }
  ...
}
```
Specifying a recursion bound and an incarnation bound for a recursive routine.

```
void errorHook(unsigned char err_code)
{
  __builtin_ais_annot("try routine %e1 {\n"
                          " recursion bound: 1;\n"<br>" incorpation limit: 1;\nincarnation limit: 1;\n"}", &errorHook);
  ...
}
```
**Refining values** In this example a double value with a known range is converted to an integer and used as an index, e.g. to access a data array.  $a^3$  has currently no knowledge of floating point values and needs help to restrict the range of i (and derived from it, a memory access) to a small range:

```
double func(double x)
\mathbf{f}double data[10] = \{ \ldots \};
  // x is known to be always > = 0.0 and < 10.0
  int i = x;// Refine the value in the location holding variable i
  __builtin_ais_annot("try instruction %here { enter with: %l1 = 0..9; };",
                       i);
  return data[i];
}
```
This will result in the following PowerPC assembly code, where \%here will be replaced by CompCert together with the assembler/linker with the address of label .L118:

```
; int i = x;
 fctiwz f13, f1
 stfdu f13, -8(r1)
 lwz r5, 4(r1)
```

```
addi r1, r1, 8
.L117:
; __builtin_ais_annot("try instruction %here { enter with: %l1 = 0..9; };",
; i);
.L118: .L119:
; return data[i];
 addi r3, r1, 16
 rlwinm r4, r5, 3, 0, 28 ; 0xfffffff8
 lfdx f1, r3, r4
.L120:
 addi r1, r1, 96
.L121:
 blr
...
.section "__compcert_ais_annotations",,n
.ascii "# file:test.c line:25 function:func\ntry instruction "
.byte 7,4
.4byte .L118
.ascii " { enter with: reg("r5") = 0..9; };"
.ascii "\n"
```
The annotation, as extracted by  $a^3$  will then look as follows:

```
# test.c line:25 function:func
instruction 0x10013c { enter with: reg("r5") = 0..9; };
```
Another possibility for refinement of values and improved analysis precision in  $a^3$  is to insert assert annotations about known value ranges of variables or function parameters.  $a^3$  utilizes those assertions and may also be able to report violations.

```
int func(int a, int b, int c)
\left\{ \right.__builtin_ais_annot("try instruction %here {\n"
                      " assert always enter with: %e1 in (0..7);\n"
                      " assert always enter with: %e2 in (0..7);\n"
                         assert always enter with: %e3 in (0..7); n"
                      "};", a, b, c);
  ...
}
```
**Areas** The contents of memory areas can also be specified for  $a^3$ .

The following example assumes an embedded device that is rather slow when executing code located in ROM, and faster when running code from RAM. It is a common pattern in such a context to dynamically copy (e.g. once at system boot time) tiny hotspot functions from ROM into RAM buffers and execute the code from those buffers instead of calling the actual routine. Without further annotations  $a^3$  usually

cannot know which code will be executed and hence may report unresolved computed branches in function ISR1\_hwcheck.

A source level annotation can specify for  $a^3$  which code is copied into RAM buffers:

```
typedef unsigned char(*CryptFktPtr_t)(unsigned char);
// Assume this routine to be a hotspot and copied to crypt_ram buffer
unsigned char crypt_function (unsigned char input)
{
 return (input \hat{C} OxCAFE);
}
// Code buffer for execution from RAM
volatile char crypt_ram[50];
// Setup routine at boot time
void init_crypt_ram()
{
  __builtin_ais_annot("copy area %e1 width %e2 from %e3;",
                      &crypt_ram,
                      sizeof(crypt_ram),
                      &crypt_function);
  memcpy((void *)crypt_ram, &crypt_function, 50);
}
void ISR1_hwcheck(void)
{
 CryptFktPtr_t f = (CryptFktPtr_t)((char *)crypt_ram);
  ...
  cs = f(s);}
```
Memory areas that are used for communication with external devices can be marked accordingly:

```
volatile char* buffer_in[128];
void init_device()
{
  __builtin_ais_annot("area %e1 width %e2 {\n"
                     " readable: true;\n"
                     " writable: false;\n"
                     " volatile;\n"
                     "};", &buffer_in, sizeof(buffer_in));
  ...
}
```
#### *6.4.2 Reference description*

**Format specifiers** \_\_builtin\_ais\_annot supports the following format specifiers that are replaced with information in AIS-Syntax on export:

• %here is replaced with the absolute address of the annotation location in the final executable. For example consider an annotation like:

```
\text{\texttt{\_}builtin_ais\_annot("instruction \text{ %} here \texttt{\texttt{-&}} call(1) { . . . . }};");a^3 will see this as:
```

```
# file:... line:... function:...
```

```
instruction 0x1000 \rightarrow \text{call}(1) \{ \dots \};
```
Note, that no debug information is necessary for the %here-replacement. Instead it relies only on the label mechanism of the assembler and linker.

- Expressions, i.e.  $\%e1, \%e2, \ldots$ : they are replaced with an AIS expression for the value of the first, second, ... additional argument. The resulting AIS expressions have the form:
	- **–** An integer constant if the argument is a constant expression or could be optimized to one. This can e.g. happen for C variables that are used as constants within the code.
	- **–** A register value, e.g. reg("r1"). This may be generated for values of variables that are currently held in single registers.
	- **–** An expression for a composed value, e.g. (reg("r1")\*0x10000000)+reg("r2"). This is the output for the value of 64bit variables that are currently held in a register pair.
	- **–** A value in a stack cell, e.g. mem(reg("r1") + 8, 4). This is generated for values of variables that are located on the stack.
	- **–** An address in the local stackframe, e.g. (reg("r1") + 8). Using the address-of operator on a local variable or a function parameter forces CompCert to locate that variable in the stack frame instead of a register.
	- **–** An address in global memory, e.g. (0x1234 + 0), where 0x1234 is the start address of a global symbol.
	- **–** A value in a global memory cell, e.g. mem(0x1234 + 0, 4).
	- $-$  The sum of two AIS expressions, e.g. to compose a complex address  $(exp_1 + expr_2)$ .
- L-values, i.e. %l1, %l2, . . . : similar to expressions, they are replaced with an AIS expression for the value of the first, second, ... additional argument. The difference is that  $\chi$ 1 n is intended for use in an L-value position within an AIS expression, which reduces the available AIS syntax to three cases:
	- **–** A register value, e.g. reg("r1").
	- **–** A stack cell, e.g. mem(reg("r1") + 8, 4)
	- $-$  A global memory cell, e.g. mem $(0x1234 + 0, 4)$

For parameters that cannot be expressed in one of the three forms, CompCert will issue a warning and ignore the annotation. Apart from this restriction, %l and %e produce the same output.

**Extraction order** When using the \_\_builtin\_ais\_annot feature, CompCert collects all annotations contained in a compilation unit and stores them in encoded form in a special section of the object file (\_\_compcert\_ais\_annotations). While creating the final executable, the linker collects all annotation sections from the object files, concatenates them, and stores the result in the executable.

The order in which annotations are exported into the final executable is explicitly undefined. This applies to the extraction within each compilation unit as well as the merging process done by the linker. It is therefore not possible to rely on a specific order in which  $a^3$  will see the annotations.
**Semantics** Semantically, CompCert treats \_\_builtin\_ais\_annot as a call to an external function. CompCert will not generate actual code for a call to an external function, but the parameters of the builtin will be evaluated, as it is mandatory in C semantics.

If needed a architecture specific nop instructions will be inserted in order to prevent merging of a generated label with a following label. For example if an annotation is directly followed by a do-while and the annotation label would be otherwise merged with the loop head.

If all additional arguments are non-volatile C variables or compile-time constant expressions, it is guaranteed that no additional code will be generated for \_\_builtin\_ais\_annot. Moreover, the location displayed as a replacement for the %e or %l sequence is guaranteed to be the location where the corresponding variable resides. If one or several additional arguments are complex expressions (neither non-volatile variables nor constant expressions), useless code is generated to compute their values and leave them in temporary registers or stack locations. The location displayed as a replacement for the %e or %l sequence is that of the corresponding temporary.

It should also be noted that using symbols in parameter expressions to \_\_builtin\_ais\_annot may also have an effect on the liveness of those symbols and hence prevent some optimizations. Furthermore, since \_\_builtin\_ais\_annot is considered a call to an external function it also acts as a barrier for many optimizations.

In the current implementation, \_\_builtin\_ais\_annot can only be used at places where C statements are valid, i.e. within a function definition, but not on the toplevel.

Lastly, CompCert has no knowledge about the AIS syntax and does neither a syntactical nor a semantical check on the annotations.

### *6.4.3 Best practices*

**Avoiding side effects** Annotations with \_\_builtin\_ais\_annot should be pure code, i.e. side effects with the application code should be avoided in the parameter expressions of the builtin. This improves the clarity of the application code and also allows compatibility with other compilers, e.g. via conditional compilation.

```
// Bad style: a builtin-call modifying 'len'
__builtin_ais_annot("loop %here bound: 0..%e1;", ++len);"
```
**Multiline annotations** AIS annotations often span multiple lines. The simplest way to reproduce this visually with the builtin is by utilizing the automatic concatenation of string literals in C. Newline characters have to be inserted as an escape sequence \n. For example, consider the annotation:

```
__builtin_ais_annot("# a comment"
                    " and "
                    "another comment\n"
                    "annotation line 1\n"
                    "annotation line 2");
```
This is equivalent to an AIS file containing:

```
# a comment and another comment
annotation line 1
```
annotation line 2

**String literals and quoting** AIS annotations itself can also contain string literals, e.g. to refer to symbol names. Translating this directly to a string literal for use with \_\_builtin\_ais\_annot would require quoting of all special characters. It is therefore recommended to use single quoted string literals in AIS annotations where possible. Example:

routine "name" { ... };

Directly translating this would result in:

\_\_builtin\_ais\_annot("routine \"name\" { ... };");

Note the escape characters \ which are necessary to encode " into the C string literal. Using single quotes on AIS-level results in a more readable annotation:

\_\_builtin\_ais\_annot("routine 'name' { ... };");

There are two levels of quoting: the first one on C-level to encode the AIS content as a string literal. The second one is the quoting on AIS-level to encode special characters in the AIS-syntax.

 ${\bf Separate}$  analyses of tasks  ${\bf \;\; Currently\; } a^3$  can extract either all annotations embedded in an executable or none. Analyses that cover only a portion of the binary code – e.g. when doing a separate analysis for each task of the executable – may therefore issue warnings for annotations of unreachable program points. The try keyword of AIS can be used to suppress such warnings:

 $_{-}$ builtin\_ais\_annot("try instruction 'name' -> computed(1) { ... };");

If name is not reachable from the starting point of a specific analysis, no warning will be generated by  $a^3.$ 

## **6.5 General program annotations**

In addition to the  $a^3$  specific program annotations described in chapter  $6.4$  CompCert C provides a more general but lower-level mechanism to attach free-form annotations (text messages possibly mentioning the values of variables) to C program points, and have these annotations transported throughout compilation, all the way to the generated assembly code. Analysis tools can extract the annotation information from comments in the generated assembly code and process them further for their needs.

The general annotation mechanism is presented as a pseudo built-in function called \_\_builtin\_annot, taking as arguments a string literal and zero or more local variables. For example, the binary search routine bsearch in the following C code snippet can be annotated with two important pieces of information: First, the while loop executes at most  $\lceil \log_2(100) \rceil = 7$  iterations. Second, the array index  $\texttt{m}$  is always between 0 and 99, ensuring that the memory access tbl [m] is always within bounds.

```
int bsearch(int tbl[100], int v)
\mathbf{f}int 1 = 0, u = 99;
  __builtin_annot("loop bound: 0..7");
  while (1 \le u) {
    int m = (1 + u) / 2;
    L_{\text{b}} _ builtin_annot("%1 = 0..99", m);
```
...

```
if (tb1[m] < v) 1 = m + 1;
    else if (tbl[m] > v) u = m - 1;
    else return m;
  }
 return -1;
}
```
After compiling this function using ccomp -Wa, -a -c bsearch.c the generated assembly listing looks as follows:

```
4 bsearch:
5 0000 9421FFF0 stwu r1, -16(r1)
6 0004 7C0802A6 mflr r0
7 0008 90010008 stw r0, 8(r1)
8 000c 39200000 addi r9, r0, 0
9 0010 39400063 addi r10, r0, 99
10 \qquad # annotation: loop bound: 0..7
11 .L100:
12 0014 7C095000 cmpw cr0, r9, r10
13 0018 41810040 bt 1, .L101
14 001c 7CE95214 add r7, r9, r10
15 0020 7CE50E70 srawi r5, r7, 1
16 0024 7CA50194 addze r5, r5
17 # annotation: r5 = 0..99
18 0028 54A8103A rlwinm r8, r5, 2, 0, 29 # 0xfffffffc
19 002c 7CC3402E lwzx r6, r3, r8
20 0030 7C062000 cmpw cr0, r6, r4
21 0034 4180001C bt 0, .L102
...
```
One can see that CompCert does not generate machine code for the two \_\_builtin\_annot source statements. Instead, CompCert produces assembly comments at the exact program points corresponding to those in the source function. These comments consist of the string literal carried by the annotation, where positional parameters %1, %2, etc, are replaced by the locations (processor registers or stack slots) of the corresponding variable arguments.

Generalizing from the example above, we see that \_\_builtin\_annot statements offer a flexible mechanism to mark program points and local variables in C source files, then track them all the way to assembly language. Besides helping with static analysis at the machine code level, this mechanism also facilitates manual traceability analysis between C and assembly code.

**Reference description** CompCert's annotation mechanism is presented by the following two pseudo built-in functions.

void \_\_builtin\_annot(const char \* msg, ...)

The first argument must be a string literal. It can be followed by arbitrarily many additional arguments, of integer, pointer or floating-point types. In the intended uses described above, the additional arguments are names of local variables, but arbitrary expressions are allowed.

The formal semantics of \_\_builtin\_annot is that of a *pro forma* "print" statement: the compiler

assumes that every time a \_\_builtin\_annot is executed, the message and the values of the additional arguments are displayed on an hypothetical output device. In other words, an invocation of \_\_builtin\_annot is treated as an observable event in the program execution. The compiler, therefore, guarantees that \_\_builtin\_annot statements are never removed, duplicated, nor reordered; instead, they always execute at the times prescribed by the semantics of the source program, and in the same order relative to other observable events such as calls to I/O functions or volatile memory accesses.

As described in the motivational example above, the actual effect of a \_\_builtin\_annot statement is simply to generate a comment in the assembly code. This comment consists of the message carried by the annotation, where %*n* sequences are replaced by the machine location containing the value of the *n*-th additional argument, or by its value if the *n*-th additional argument is a compile-time constant expression of numerical type.

The location of an argument is either a machine register, an integer or floating-point constant, the name of a global variable, or a stack memory location of the form mem(*sp* + *offset*, *size*) where *sp* is the stack pointer register, *offset* a byte offset relative to the value of *sp*, and *size* the size in bytes of the argument. For example, on the PowerPC, register locations are R3...R31 and F0...F31, and stack locations are of the form mem(R1 + *offset*, *size*).

If all additional arguments are non-volatile C variables or compile-time constant expressions, it is guaranteed that no code (other than the assembly comment) will be generated for \_\_builtin\_annot. Moreover, the location displayed as a replacement for the %*n* sequence is guaranteed to be the location where the corresponding variable resides.

If one or several additional arguments are complex expressions (neither non-volatile variables nor constant expressions), useless code is generated to compute their values and leave them in temporary registers or stack locations. The location displayed as a replacement for the %*n* sequence is that of the corresponding temporary. This behavior is not particularly useful for static analysis at the machine level, and can generate useless code. It is therefore highly recommended to use only non-volatile variable names or constant expressions as additional parameters to \_\_builtin\_annot.

#### int \_\_builtin\_annot\_intval(const char \* msg, int x)

In contrast with \_\_builtin\_annot, which is used as a statement, \_\_builtin\_annot\_intval is intended to be used within expressions, to track the location containing the value of a subexpression and return this value unchanged. A typical use is within array indexing expressions, to express an assertion over the array index:

```
int x = \text{th}[\_\text{bullet}^{\text{in}}] annot_intval("%1 = 0..99", (lo + hi)/ 2)];
```
The formal semantics of \_\_builtin\_annot\_intval is also the *pro forma* effect of displaying the message msg and the value of the integer argument x on a hypothetical output device. In addition, the value of the second argument x is returned unchanged as the result of \_\_builtin\_annot\_intval.

In the compiled code,  $\text{\_}$ -builtin\_annot\_intval evaluates its argument x to some temporary register, then inserts an assembly comment equal to the text msg where occurrences of %1 are replaced by the name of this register.

## **6.6 Extended inline assembly**

Like in GCC and Clang, inline assembly code using the asm statement can be parameterized by C expressions as operands. The actual locations of the operands (registers and memory locations), as determined during compilation, are inserted in the given assembly code fragment.

Warning: Indiscriminate use of asm statements can ruin all the semantic preservation guarantees of Comp-Cert. For this reason, support for asm statements is turned off by default and must be activated through the -finline-asm or -fall options. For the generated code to behave properly, it is the responsibility of the programmer to list (in the asm statement) the registers and memory that are modified by the assembly code, and to avoid modifying memory that is private to the compiled code, such as return addresses stored in the stack.

**Examples** Here is how to use the PowerPC mulhw instruction to compute the high 32 bits of the 64-bit integer product x \* y:

```
int prod;
asm ("mulhw \sqrt[6]{0, \sqrt[6]{1, \sqrt[6]{2}}}' : "=r"(prod) : "r"(x), "r"(y));
```
The two arguments x and y are evaluated into registers, which get substituted for  $\chi_1$  and  $\chi_2$  (respectively) in the assembly template. Likewise, %0 is substituted by the register associated with variable prod. The three  $r$  constraints indicate that all three operands are expected in registers. The  $=$  constraint in  $=r$  means that the operand is an output.

To designate operands, symbolic names can be used instead of operand numbers. Using named operands, the mulhw example above can be written as:

```
asm ("mulhw %[res],%[arg1],%[arg2]"
     : [res]"=r"(prod)
     : [arg1]"r"(x), [arg2]"r"(y));
```
Sometimes, inline assembly code has no result value, but modifies memory. An example is the dcba instruction of PowerPC, which allocates a cache block without reading its contents from main memory:

```
asm volatile ("dcba 0, %[addr]" : : [addr]"r"(p) : "memory");
```
Note the absence of output operand, the volatile modifier indicating that the assembly code has side effects, and the "memory" annotation indicating that the assembly code modifies memory in ways that are not predictable by the compiler. CompCert treats all asm statements as volatile and clobbering memory, but other compilers need these annotations to produce correct code.

Some instructions operate over memory locations instead of registers. In this case, the m constraint should be used instead of r. For example, the x86 instruction fnstsw stores the FP control word in a memory location:

```
unsigned short cw;
asm ("fnstsw %0" : "=m" (cw));
```
Note that this asm statement has no inputs, hence the second colon can be omitted.

Other instructions demand arguments that are integer constants, instead of registers or memory locations. In this case, the i constraint should be used, and the corresponding argument must be a compile-time

constant expression. For example, here is how to use the PowerPC mfspr and mtspr instructions to read and write special registers:

```
#define read_spr(regno,res) \setminusasm ("mfspr %0,%1" : "=r"(res) : "i"(regno))
#define write_spr(regno, val) \setminusasm volatile ("mtspr \sqrt[6]{0},\sqrt[6]{1}" : : "i"(regno), "r"(val))
```
We already used the "memory" annotation telling the compiler that the assembly code "clobbers" (modifies unpredictably) the memory state. Likewise, if the assembly code modifies registers other than that of the output operand, the names of those registers must be given in the clobber list. For example, here is an implementation of atomic test-and-set using the x86 locked-exchange instruction:

```
int testandset(int * p)
{
  // store 1 in *p and return the previous value of *p
  int res;
  asm volatile
     ("movl 1, \frac{\%}{\alpha x}n\"xchgl (\text{`al} \cdot \text{`al}), \text{`al} \cdot \text{`al}"movl %%eax, %[oldval]"
      : [oldval]"=r"(res) : [addr]"r"(p) : "eax", "memory");
  return res;
}
```
Note that the assembly template can contain several instructions, using \n\t in the template to separate the instructions. Also note the use of %% in the assembly template to stand for a single % character in the generated assembly code.

Since the template uses eax as a temporary register, we must list register eax as clobbered. Besides informing the compiler that the previous contents of eax are destroyed, this clobber annotation also ensures that none of the asm operands (res and p) are allocated to eax.

On 32-bit target platforms, register operands of type long long or unsigned long long (64-bit integers) need special handling, since CompCert allocates them into pairs of 32-bit registers. The assembly template must use %R to refer to the most significant half of the register pair, and %Q to refer to the least significant half. For example, here is how to use the x86 rdtsc instruction to read the time stamp counter as an unsigned 64-bit integer:

```
unsigned long long rdtsc(void)
{
  unsigned long long res;
  asm("rdtsc\n\t"
      "movl %%eax, %Q0\n\t"
      "movl %%edx, %R0\n\t"
      : "=r" (res) : : "eax", "edx");
  return res;
}
```
**Reference description** The syntax of extended inline assembly is as follows:

*statement* ::= ... | asm (const|volatile)∗ ( "*template*" *asm-operands* ) *asm-operands* ::= : *asm-output* : *asm-inputs* : *asm-clobbers* | : *asm-output* : *asm-inputs* | : *asm-output*  $\blacksquare$ *asm-outputs* ::= *asm-arg*? *asm-inputs* ::= *asm-arg*, ..., *asm-arg asm-clobbers* ::= "*resource*", ..., "*resource*" *asm-arg* ::= ([*name*])? "*constraint*" ( *expr* )

An asm statement carries an assembly template (a string literal) and up to 3 lists of operands separated by colons: a list of zero or one output expressions (results produced by the assembly code); a list of zero, one or several input expressions (arguments used by the assembly code); and a list of zero, one or several resources (e.g. processor registers) that are "clobbered" by the assembly code.

The assembly template is a string literal possibly containing placeholders marked with a % (percent) character: either numbered placeholders (%0, %1, etc) or named placeholders (%[*name*]). During compilation, the placeholders are replaced by the locations of the corresponding operands, then the resulting text is given to the assembler as is. A  $\frac{1}{2}$  sequence in the template is translated to a single  $\frac{1}{2}$  character in the text. Operands are numbered consecutively starting with %0 for the first output operand (if any) and continuing with the input operands. Instead of numbers, the template can also refer to operands by their optional names, using the %[*name*] notation.

The assembly outputs and the inputs are comma-separated, possibly empty lists of C expressions preceded by an optional name between brackets and a mandatory constraint (a string literal). CompCert can handle zero or one output; two outputs or more cause a compile-time error. For inputs, the following constraints are supported:

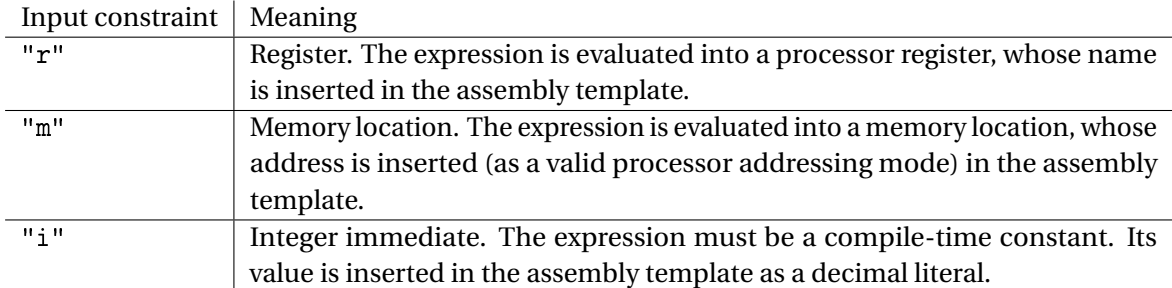

For outputs, the C expressions must be l-values, and the following constraints are supported:

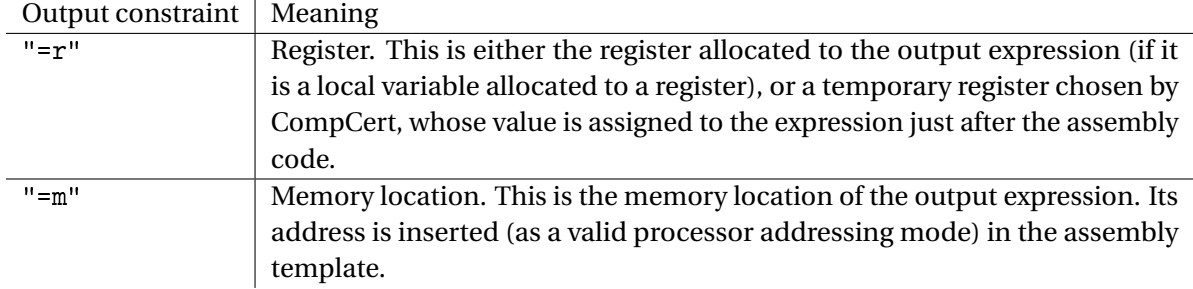

The fourth, optional component of an asm statement is a comma-separated list of resources that are "clobbered" by the assembly code fragment, i.e. set to unpredictable values. The resources, given as string literals, are either processor register names or the special resources "memory" and "cc", denoting unpredictable changes to the memory and the processor's condition codes, respectively. CompCert always assumes that inline assembly can modify memory and condition codes in unpredictable ways, even if the "memory" and "cc" clobbers are not specified. The register names are case-insensitive and depend on the target processor, as follows:

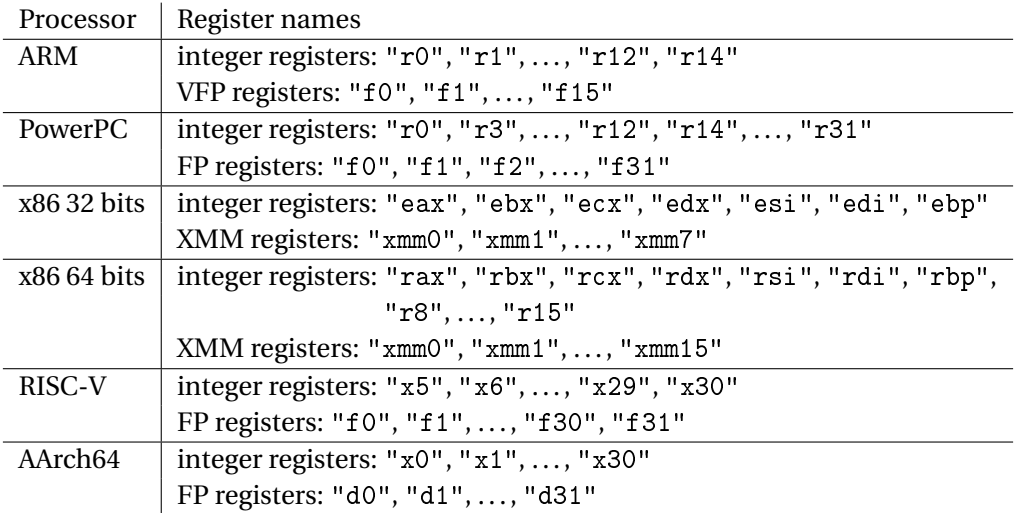

Registers not listed above are reserved for use by the compiler and must not be modified by inline assembly code. For example, the stack pointer register (r13 for ARM, r1 for PowerPC, esp/rsp for x86, x2 for RISC-V) must be preserved.

# **Bibliography**

- [1] Motor Industry Software Reliability Association. MISRA-C: 2004 Guidelines for the use of the C language in critical systems, 2004.
- [2] Yves Bertot and Pierre Castéran. *Interactive Theorem Proving and Program Development Coq'Art: The Calculus of Inductive Constructions*. EATCS Texts in Theoretical Computer Science. Springer, 2004.
- [3] Eric Eide and John Regehr. Volatiles are miscompiled, and what to do about it. In *Proceedings of the 8th ACM & IEEE International conference on Embedded software, EMSOFT 2008*, pages 255–264. ACM Press, 2008.
- [4] AbsInt Angewandte Informatik GmbH. *AbsInt Advanced Analyzer*. Saarbrücken, Germany. User Documentation.
- [5] ISO. International standard ISO/IEC 9899:1999, Programming languages C, 1999.
- [6] ISO. International standard ISO/IEC 9899:2011, Programming languages C, 2011.
- [7] Xavier Leroy. Formal verification of a realistic compiler. *Communications of the ACM*, 52(7):107–115, 2009.
- [8] Xavier Leroy. A formally verified compiler back-end. *Journal of Automated Reasoning*, 43(4):363–446, 2009.
- [9] John McCarthy and James Painter. Correctness of a compiler for arithmetical expressions. In *Mathematical Aspects of Computer Science*, volume 19 of *Proc. of Symposia in Applied Mathematics*, pages 33–41. American Mathematical Society, 1967.
- [10] R[obin] Milner and R[ichard] Weyrauch. Proving compiler correctness in a mechanized logic. In Bernard Meltzer and Donald Michie, editors, *Proc. 7th Annual Machine Intelligence Workshop*, volume 7 of *Machine Intelligence*, pages 51–72. Edinburgh University Press, 1972.
- [11] Benjamin C. Pierce et al. *Software Foundations*. Electronic textbook, 2021. Version 6.1. [https:](https://softwarefoundations.cis.upenn.edu/) [//softwarefoundations.cis.upenn.edu/](https://softwarefoundations.cis.upenn.edu/).
- [12] IEEE Computer Society. IEEE standard for floating-point arithmetic, IEEE Std 754-2008, 2008.
- [13] Xuejun Yang, Yang Chen, Eric Eide, and John Regehr. Finding and understanding bugs in C compilers. In *Proceedings of the 32nd ACM SIGPLAN Conference on Programming Language Design and Implementation, PLDI 2011*, pages 283–294. ACM Press, 2011.